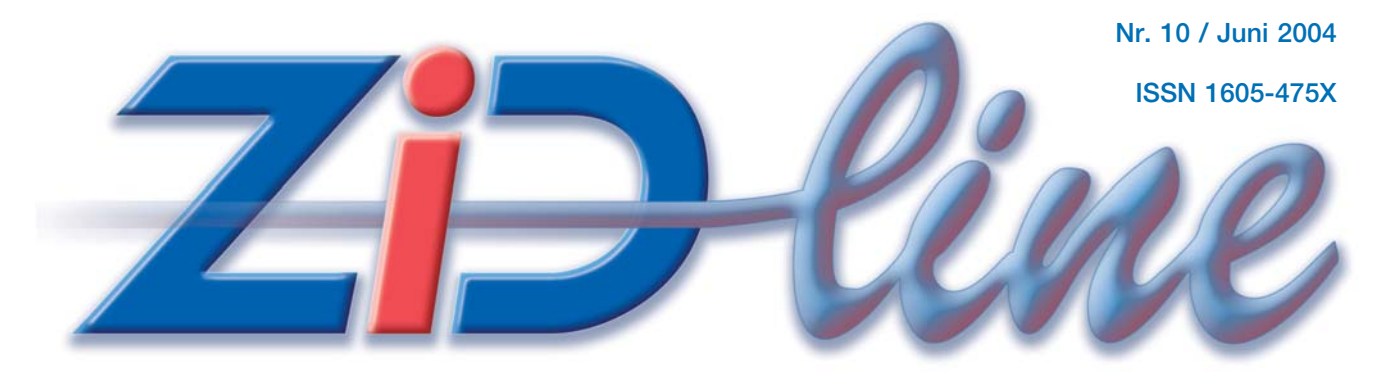

# **INFORMATIONEN DES ZENTRALEN INFORMATIKDIENSTES DER TU WIEN**

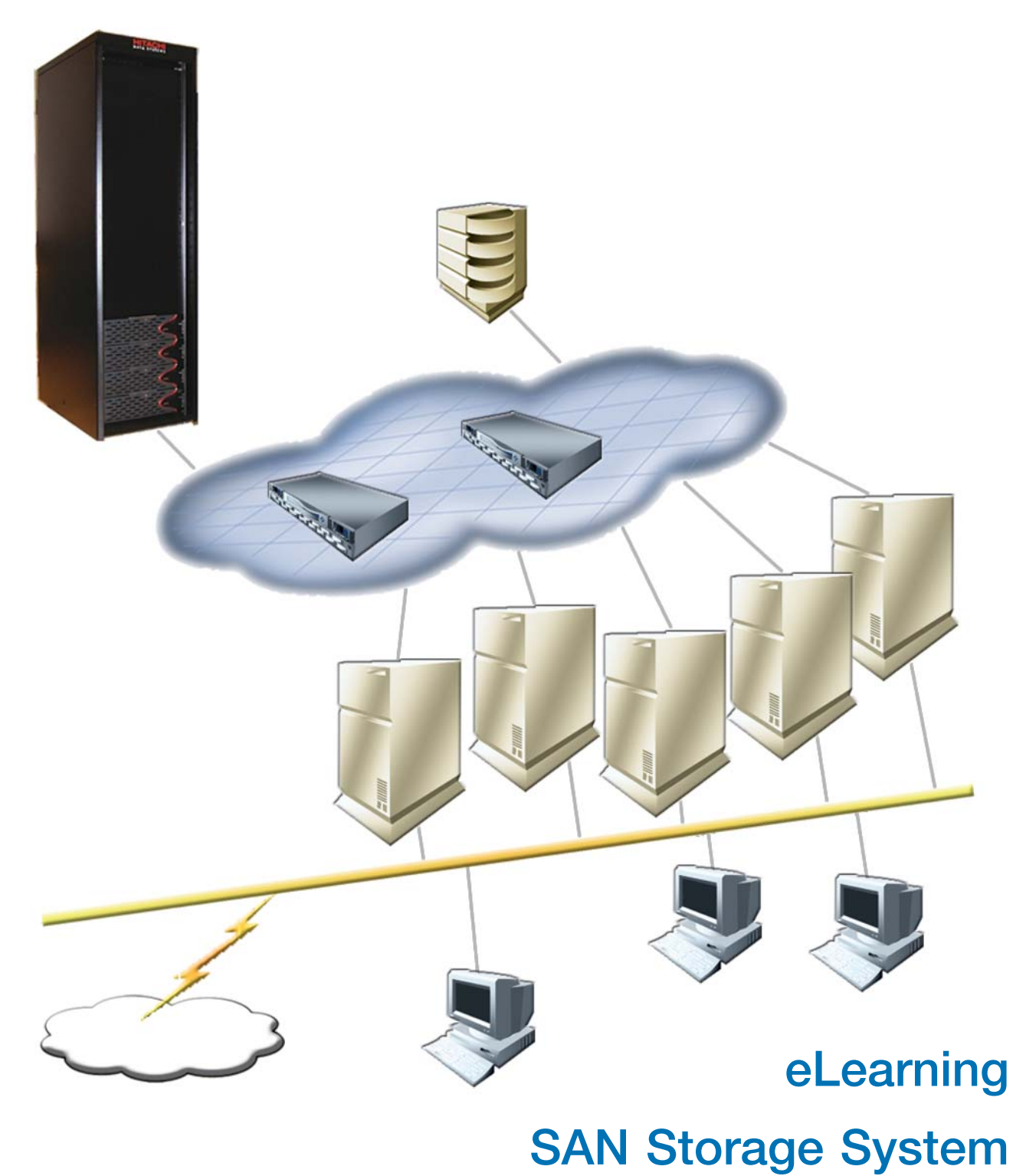

# **Inhalt**

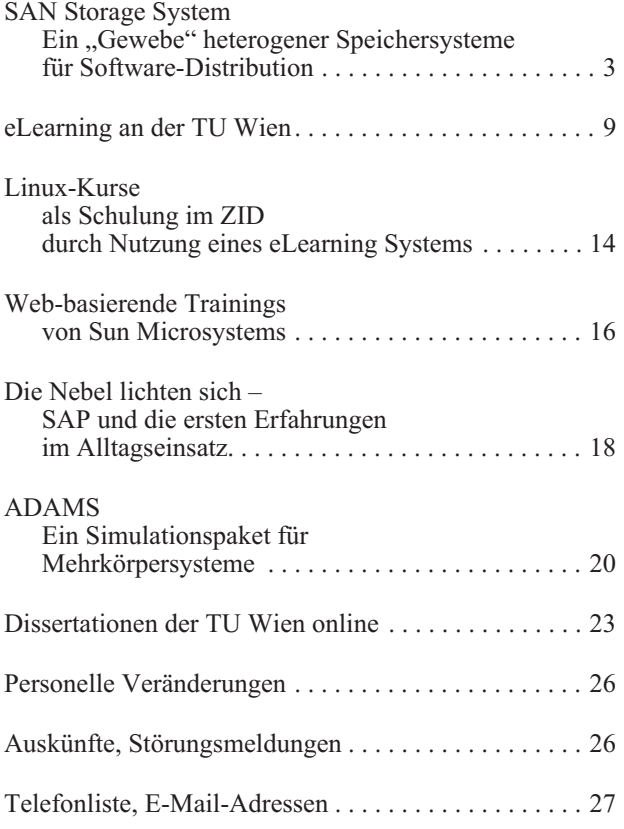

#### **Impressum/Offenlegung gemäß § 25Mediengesetz:**

*Herausgeber, Medieninhaber: Zentraler Informatikdienst der Technischen Universität Wien ISSN 1605-475X*

*Grundlegende Richtung: Mitteilungen des Zentralen Informatikdienstes der Technischen Universität Wien*

*Redaktion: Irmgard Husinsky*

*Adresse: Technische Universität Wien, Wiedner Hauptstraße 8-10, A-1040 Wien Tel.: (01) 58801-42014, 42001 Fax: (01) 58801-42099 E-Mail: zidline@zid.tuwien.ac.at www.zid.tuwien.ac.at/zidline/*

*Erstellt mit Corel Ventura Druck: Grafisches Zentrum an der TU Wien, 1040 Wien, Tel.: (01) 5863316*

# **Editorial**

Für die Campussoftware-Distribution werden sichere und hochverfügbare Speicher in Terabyte-Dimensionen benötigt. Wir stellen das SAN Storage System vor, das an der Abt. Standardsoftware aufgebaut wurde. Eine schematische Darstellung des Systems ist am Titelblatt dieser ZIDline zu sehen.

An der TU Wien wurden in letzter Zeit eine Reihe von Aktivitäten auf dem Gebiet des eLearning gesetzt. Sie werden hier kurz vorgestellt. Auch in der universitären Weiterbildung ist eLearning interessant. Weiters weisen wir im Speziellen auf die Linux-Kurse hin, die im Rahmen der Systemunterstützung des ZID zum Einsatz kommen.

Nachdem in der letzten Ausgabe der ZIDline die Einführung von SAP an der TU Wien ausführlich behandelt wurde, kann bereits über die ersten Erfahrungen im Alltagseinsatz berichtet werden.

ADAMS, ein Simulationspaket für Mehrkörpersysteme ist nun auch als Campussoftware erhältlich. Lesen Sie dazu den Bericht eines Anwenders.

Die Universitätsbibliothek bietet als neues Service die online Publikation von Dissertationen an.

Wenn Sie die ZIDline auf eine TU-Institutsadresse beziehen, finden Sie die Informationsbroschüre "IT-Services für TU-Angehörige" beigelegt. Dieser Folder fasst die wichtigsten Informationen und Kontaktadressen zu den einzelnen Services des ZID zusammen. Sie können diesen Folder auch im Sekretariat anfordern: E-Mail: sekretariat@zid.tuwien.ac.at

Ich bedanke mich sehr herzlich bei allen Autoren des ZID und allen Gastautoren für ihre Beiträge und die gute Zusammenarbeit.

*Irmgard Husinsky*

Besuchen Sie auch unseren neuen Webauftritt:

**www.zid.tuwien.ac.at**

Auf der Startseite des ZID finden Sie stets alle aktuellen Informationen auf einen Blick.

# **SAN Storage System**

# **Ein "Gewebe" heterogener Speichersysteme für Software-Distribution**

**Helmut Mastal, Werner Steinmann**

**Storage-Systeme erweisen sich langfristig ökonomischer als Einzel-Plattenspeicher gleicher Größe. Während größere Storage-Systeme von einigen hundert Terabyte Größe schon seit längerer Zeit verbreitet sind, treten jetzt auch mittlere Storage-Systeme ab der Größenordnung von 10 Terabyte zunehmend in Erscheinung. Voraussetzung ist, dass auf den Speicher von einer größeren Zahl von Applikationen oder Servern zugegriffen werden kann. Das kann durch ein auf Fibre Channel Technologie basierendes SAN (Storage Area Network) erreicht werden. Das SAN kann auch durch einen NAS-Head ergänzt werden, mit dem Shares des Storage-Systems an eine Vielzahl von Desktop-Clients, für die der Anschluss an das SAN unökonomisch wäre, herangeführt werden können.**

**Die Abteilung Standardsoftware des ZID hat im Jahr 2003 ein SAN aufgebaut, an das einerseits ein Hitachi Storage System von derzeit 7 Terabyte Größe sowie ein älteres RAID-System von 2 Terabyte, andererseits die Hosts des Software Distribution Servers und des Goodie Domain Servers und ein NAS-Head angeschlossen sind.**

#### **Die Entwicklung zu Fibre Channel**

Zu Beginn der Neunzigerjahre war technologisch eine große Performance-Steigerung sowohl von Computer-Prozessoren und Memory als auch bei den peripheren Geräten wie Disk-Drives abzusehen. Die bisher bei Direct Attached Storage (DAS) verwendete Methode mit den Protokollen SCSI und IDE hätte trotz Weiterentwicklung ein gravierender Engpass im gesamten Datendurchsatz von Systemen werden können. Auch war die Entfernung der Endgeräte bei diesen Methoden auf wenige Meter eingeschränkt. War das Ansprechen eines DAS Geräts von mehreren gleichartigen Systemen schon sehr schwierig zu implementieren, so ist der gleichzeitige Zugriff mit Unix und Windows praktisch unmöglich.

Fibre Channel konnte bei den drei genannten Problemen einen ganz wesentlichen Fortschritt bringen. Fibre Channel besteht im Wesentlichen aus drei Protokollschichten: der physische Layer ist i.a. Glasfaser, kann aber auch Kupfer sein, das eigentliche Fibre Channel Protokoll, das Anwendungsprotokoll, welches sehr oft an

Fibre Channel angepasstes SCSI ist, aber viele andere Protokolle sind über Fibre Channel definiert. Mit Fibre Channel können je nach verwendetem Laser Übertragungsgeschwindigkeiten von 1 Gigabit oder 2 Gigabit erzielt werden, noch höhere Übertragungsleistungen sind in Entwicklung.

#### **Fibre Channel und Storage-Systeme**

Bei den Entfernungen der Endgeräte konnten ganz wesentliche Distanzvergrößerungen erreicht werden: für Kupfer bis zu 24 Meter, für Multi-Mode-Glasfaser bis zu 500 Meter, für Single-Mode-Glasfaser mit Long Wave Laser bis zu 10 km, mit Extended Long Wave Laser bis zu 80 km. Die maximale Entfernung hängt von den in den so genannten GBICs (Gigabit Interface Converter für 1 Gigabit) oder SFPs (Small Form Factor Plug für 2 Gigabit) eingebauten Lasern ab. Noch größere Entfernungen von vielen hunderten Kilometern wurden mit Protokollumsetzern und optischen Extendern schon getestet. Die Endgeräte sind bei der Verwendung von Fibre Channel i.a. keine Single Disks mehr, sondern Storage-Systeme mit bis zu 1000 Disk-Drives, die über entsprechend leistungsfähige und intelligente Controller verfügen (meist RAID-Controller). Es wird damit wesentlich einfacher, mehreren Systemen (auch von unterschiedlichen Herstellern) den Zugriff zu einem Storage-System zu ermöglichen, aber auch unerwünschte Zugriffe zu verbieten. Noch nicht gelöst ist damit der simultane Zugriff auf das gleiche Filesystem von mehreren Rechnern. Hier müsste sich erst eines der Sharable Filesysteme als Standard durchsetzen, das herkömmliche Unix Filesystem ist dafür nicht geeignet.

## **Das Fabric**

Schon zu Beginn der Fibre Channel Entwicklung war an ein Fabric (Gewebe) gedacht, also an die totale Vernetzung von potentiell vielen Hosts mit potentiell vielen Storage-Systemen über Fibre Channel Switches. Es setzte sich zwar zunächst die auf Hubs basierende Arbitrated-Loop-Topologie wegen der einfachen Herstellung und Handhabung durch, hatte aber den großen Nachteil der unbeschränkten Fehlerausbreitung und der beschränkten Gesamt-Performance. Fibre Channel Switches werden mit 8 bis zu 128 Ports angeboten, sie stellen das Herzstück eines Fabric dar und gestatten im Normalfall das gleichzeitige Durchrouten von Messages auf allen disjunkten Portpaaren mit voller Performance. Der Konfigurationsaufwand ist bei Switches zwar größer als bei Hubs, aber wegen der weitgehenden Selbsterkennung der Fabric-Topologie vertretbar. Meist ist bei Switches auch Zoning möglich, das ist das gegenseitige Abschotten von Verbindungsgruppen eines Switches, um verbotene Zugriffe zu verhindern. Ähnliches kann aber bei Hitachi Storage-Systemen mit der Feature *Host Storage Domain* erreicht werden. Weit entfernte Switches werden über Trunkleitungen zusammengeschlossen.

Um eine hohe Verfügbarkeit zu erreichen, versucht man meist Switches redundant in einem Fabric anzulegen, sodass immer mindestens zwei Pfade von einem Host zu einem Storage-System führen. Der Anschluss der Hosts an das Fabric erfolgt über HBAs (Host Bus Adapter), das sind Interface-Karten, die auf einem Systembus sitzen und Fibre Channel Anschlüsse ähnlich den GBICs (bzw. SFPs) haben. HBAs werden mit speziellen Fibre Channel-Drivern vom Betriebssystem bedient.

### **SAN, NAS-Head und Storage-System**

Die Gesamtheit aus Fabric, Switches, Storage-Systemen und Hosts nennt man wegen einer gewissen topologischen Ähnlichkeit mit einem LAN auch SAN (*Storage Area Network*). Es gibt aber wesentliche Unterschiede zwischen LAN und SAN, so kennt ein SAN keine Kollisionen. Grundsätzlich ist das IP-Protokoll auch in SANs möglich, aus Sicherheitsgründen wird dies aber meist vermieden. Andererseits werden die Inhalte von Storage-Systemen oft auch über das IP-Protokoll mit NFS oder CIFS (Samba) verbreitet. Man spricht dann von einem NAS (*Network Attached Storage*). Ein Server, der die Verbindung zwischen SAN und NAS herstellt, heißt NAS-Head.

Die physischen Disks eines Storage-Systems werden zu Gruppen von 3 bis 8 Drives, so genannten RAID-Gruppen, zusammengefasst, die meist mit Hilfe des RAID-5 Prinzips einen Single-Disk-Fehler überstehen können. Da RAID-Gruppen meist für die praktische Verwendung als Filesysteme zu groß sind, werden sie in so genannte LUNs (*Logical Units*) unterteilt. Es entsteht damit eine weitere Adressierungsdimension neben Controller, Target und Partition von Platten. Bei einem NAS werden hingegen immer logische Filesysteme an die Clients angeboten.

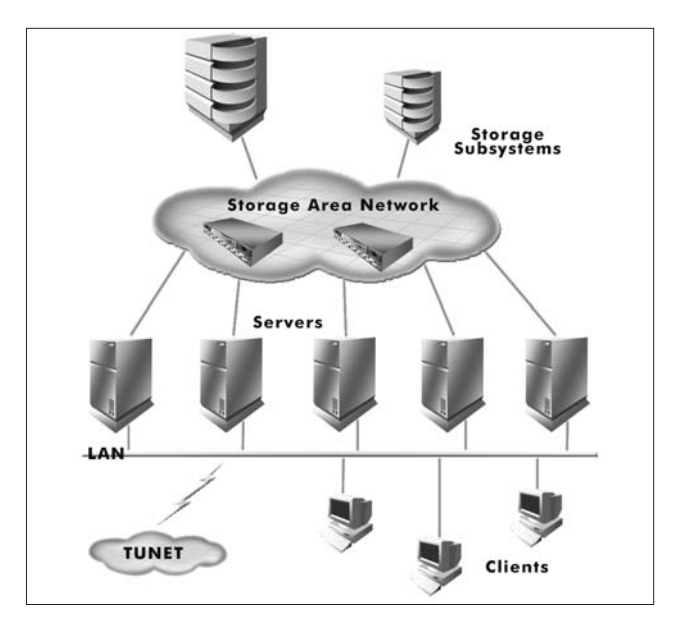

"Speichergewebe" (Fabric)

### **Schritte zum SAN (Fallstudie SWD)**

Bei der Software-Distribution an der TU Wien besteht und bestand immer ein relativ hoher Bedarf an Massenspeicher, wenn man als Vergleich die Anforderungen für typische Workstations oder Abteilungsserver heranzieht. Man könnte den Umfang auch so ausdrücken, dass unser System irgendwo zum *Midrange* zählt, also eher außerhalb üblicher PC-Server-Anwendungen liegt, aber auch nicht zum *Highend* gerechnet wird. Damit sind gleichzeitig einige Parameter bei den Storage Systemen festgelegt, wie die Speicherkapazität, die Verkabelung oder die Übertragungsraten, die alle ebenfalls einen mittleren Bereich abdecken sollen. Zusätzliche Bedingungen in unserem Arbeitsbereich ergeben sich aus dem Ziel, möglichst ausfallssicher und zuverlässig die gespeicherte Software im ganzen Universitätsbereich anzubieten und zu verteilen.

#### **DAS – NAS – SAN**

Bei der Anbindung von Storage an Server kann man drei gängige Szenarien unterscheiden:

- Direct Attached Storage (DAS),
- Network Attached Storage (NAS) und
- Storage Area Network (SAN).

Natürlich sind verschiedene Kombinationen dieser Grundvarianten möglich und werden je nach Bedarf auch eingesetzt.

**DAS** ist eine Bezeichnung für die wahrscheinlich verbreitetste Art, Storage einfach direkt an einen Server anzuschließen. Das kann intern (im Systemgehäuse) oder in einem externen Gehäuse realisiert sein. Für die externe Verbindung gibt es eine Anzahl von bewährten Interfaces wie SCSI oder Fibre Channel (FC) und neuen Möglichkeiten wie iSCSI (SCSI über IP-Netzwerke) oder Infini Band.

**NAS** bezeichnet ein Storage Device, das direkt an ein IP-Netzwerk angeschlossen wird. Diese Konfiguration erlaubt jeder Maschine im Netzwerk prinzipiell Zugriff auf das NAS. Ein wichtiges Kennzeichen von NAS ist der Zugriff auf File-Ebene, der über File-Sharing Protokolle wie NFS oder CIFS geschieht; NAS-Geräte sind mehr oder weniger dedizierte File-Server.

**SAN** steht für ein spezialisiertes Netzwerk, das mit hoher Geschwindigkeit heterogene Storage-Systeme und Server verbindet. Die Storage-Systeme sind z. B. ganze Schränke mit Platten in Form von RAIDs (*Redundant Array of Independent Disks*). Das SAN bietet den Zugriff auf die Daten auf Block-Ebene, ähnlich wie DAS, aber im Gegensatz zu NAS.

#### **Entwicklung des Storage vor SAN (bei SWD)**

Die Entwicklung führte vom Anschluss von immer mehr einzelnen SCSI-Platten und DAT-Laufwerken zur Anschaffung eines RAID DEC StorageWorks 410 im Jahre 1996. Bald folgte ein weiteres RAID DEC Storage Works 450 und wurde in eine redundante Konfiguration des Software Distribution Servers swd.tuwien.ac.at integriert. Die DAT-Laufwerke waren in der Zwischenzeit durch DLT-Laufwerke ersetzt worden, die einzeln an die Server angeschlossen wurden.

Eine wesentliche Erneuerung im Jahr 2000 war der Übergang zu einer neuen Generation von Speichersystemen. Das hybride MetaStor RAID-System 3702 von LSI erlaubt einerseits, Platten an fünf interne SCSI-Busse anzuschließen, das Host-Interface hingegen ist ein Fibre Channel Anschluss pro Controller. LSI beliefert(e) als OEM Hersteller auch Sun und dort gab es ein baugleiches Modell unter dem Namen A3500FC. Dieser Umstand war natürlich ein Vorteil für uns, denn dadurch war der Support in einer Umgebung mit Sun-Geräten auch von dieser Seite klar.

Bereits seit 1999 wurden zwei Overland DLT7000- Wechsler mit je 15 Slots an einer dedizierten Maschine über ein eigenes 100 MBit Netzwerk für Backups eingesetzt. Diese 2 Geräte wurden am Ende ihrer Lebensdauer durch Upgrade-Austausch durch zwei baugleiche DLT8000-Wechsler ersetzt und um ein weiteres ergänzt. Wie bei den RAIDs wurde auch hier der SCSI HVD Anschluss abgelöst, in diesem Fall nicht durch FC, sondern durch SCSI LVD (*low voltage differential*). Und das interne 100 Mbit Ethernet für Backups wird schrittweise auf ein Gigabit Ethernet umgestellt.

Auch in die Richtung auf Ausfallssicherheit wurden immer wieder Verbesserungen mit den neueren Geräten eingeführt. Die alten Plattengehäuse hatten ein Netzteil und wenige Lüfter, die neuen haben mehrere Netzteile und so viele Lüfter, dass ohne weiteres der Ausfall eines dieser Teile verkraftet werden kann. Die Überwachung von Temperatur usw. wird durch EMUs (*environmental monitoring units*) mit entsprechenden Fühlern unterstützt. Die Anspeisungen erfolgen pro Gerät über verschiedene Stromkreise, jeweils zumindest ein Anschluss über USV und einer direkt am Netz. Die Systemplatten befinden sich in einem eigenen Gehäuse und sind als Software Mirror mit Solstice DiskSuite konfiguriert. Für die Datenplatten verwenden wir Hardware RAID und Solstice DiskSuite als eine Art Volume-Manager. Die Pfade zwischen Server und Storage Systemen sind ebenfalls durchgängig zweifach: zwei Controller im Host, zwei FC-Switches, zwei RAID-Controller bei den Platten, Glasfaser zwischen Host und Storage, zwei Loops (FC-AL) mit Kupferkabeln in den Disk Shelves im 19" Rack bzw. mehrere SCSI Busse bei älteren RAIDs. Failover und Load Balancing zwischen den Pfaden werden von aktuellen Betriebssystemversionen beherrscht, z. B. mit Traffic Manager unter Solaris. Die Storage Hersteller bieten aber für ihre Produkte oft auch eine ganze Palette von besser angepasster Zusatzsoftware. Wir verwenden z. B. für das LSI RAID einen RAID-Manager mit dem Modul RDAC (*Redundant Disk Array Controller*) und für unser Hitachi RAID den Hitachi Dynamic Link Manager (HDLM).

#### **Die Schritte zum SAN (bei SWD)**

Im Umfeld von swd.tuwien.ac.at ging die Entwicklung immer mehr in Richtung auf (Fibre Channel) SAN – Storage Area Network: In unserem Fall ein Netzwerk aus (Rechner-)Systemen und Storage, das auf Fibre Channel Protokollen basiert, wobei auch die Disks selbst mit FC ausgestattet sind und nicht mehr mit parallelen SCSI Anschlüssen – SPI (SCSI Parallel Interface) heißt das jetzt im Unterschied zu den seriellen Varianten.

Es gibt in letzter Zeit auch eine sehr preisgünstige und interessante Entwicklung bei Serial ATA (SATA) Storage Devices, die vom PC-Bereich ausgeht und gerne intern in RAIDs (statt FC oder SCSI) eingesetzt wird. Und natürlich gibt es für Anforderungen, die jenseits von Fibre Channel liegen auch Interfaces wie ES-CON (*Enterprise Systems Connection*) oder FICON (*Fibre Connection*).

1 GBit Fibre Channel hatte ja mit dem MetaStor 3702 von LSI in unsere Konfiguration Einzug gehalten, wobei das am Anfang eher Ersatz für die bis dahin übliche parallele SCSI-Verkabelung war und SAN zu der Zeit mehr Reklame als Realität war. Speziell Fibre Channel Arbitrated Loops (FC-AL) waren eine Methode, mit der das Limit von 8 oder 16 SCSI-IDs pro SCSI-Bus überwunden wurde. Und auch bei der Kabellänge bietet Fibre Channel viel mehr Spielraum als die parallele SCSI-Verkabelung. Ein Vorläufer von FC war z. B. schon seit 1992 SSA (*Serial Storage Architecture*), das aber nur von IBM forciert wurde.

Man darf sich von den vielen Bezeichnungen, die im Zusammenhang mit SANs auftauchen, nicht in die Irre führen lassen. Auch wenn die meisten Wörter Assoziationen zu Bekanntem hervorrufen, bedeutet z. B. Fibre Channel nicht Glasfaser, denn es gibt auch Kupferkabel, die die Spezifikationen erfüllen und typischerweise für kurze Strecken in (Platten-)Gehäusen verwendet werden.

Storage System Hitachi 9570V 7 TByte LSI MetaStor 3702 2 TByte **60000000000 SAN Switches** Brocade 3200 **NAS HEAD** Goodie Domain Server SWD Server SWD Standby 2\*SUN E450 SunFire 3800 SunFire 3800 Sun E450 Domain B Domain A Workstations Arbeitsplätze Server Ethernet 100 Mbit Switch a tempoordinan L. Laur Congrad Cangaret ı ı SCSI Gigabit Ethernet Arbeitsplätze Server Workstations Overland Fibre Channel (2 Gbit)<br>16 Leitungen, 2\*8 Ports **SWD Backup Sun E450** 

SAN der Abt. Standardsoftware, Konfiguration

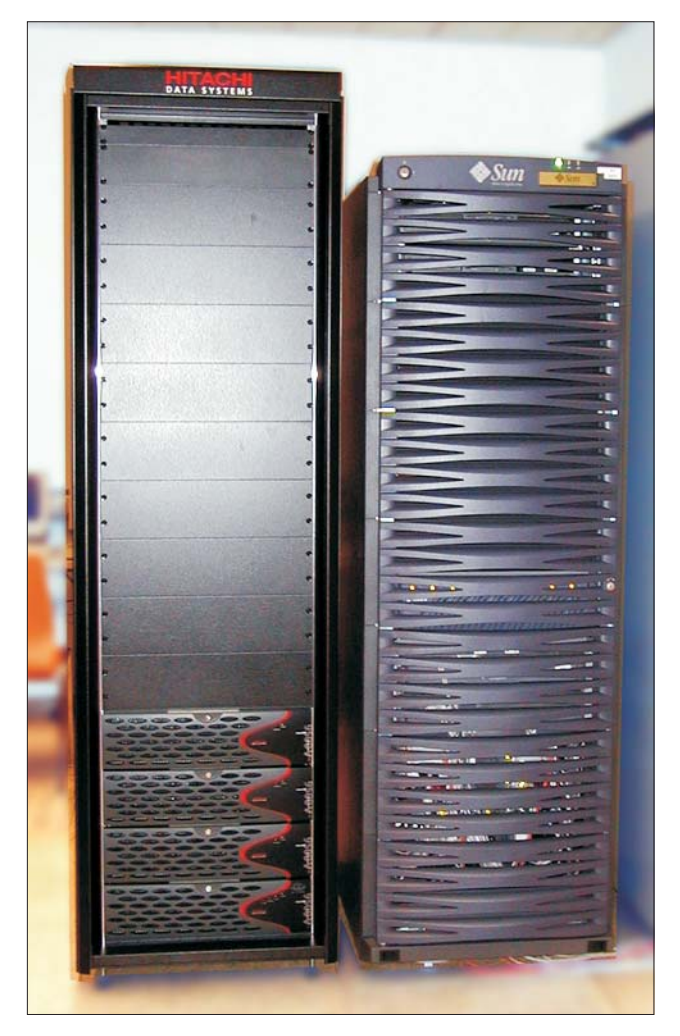

Hitachi Storage System, SWD Server SunFire 3800

Dagegen ist ein HBA – Host Bus Adapter – wie erwartet die Interface Karte zwischen Server/Workstation und dem Fibre Channel Netzwerk. Wir haben hauptsächlich FC-Adapter von JNI im Einsatz, die gut konfigurierbar sind und problemlos ihren Einsatzbereich abdecken. Unser Sun StorEdge T3 RAID ist aber z. B. an einem Adapter von Sun, einem OEM-Produkt von QLogic angeschlossen. Diese Kombination war im Bundle mit unserem SunFire 3800 Server inkludiert und erweiterte auch unsere Erfahrungen um eine weitere RAID-Konfiguration, unsere erste mit FC Disks und FC Host-Anschluss.

So richtig in Fahrt kam die Etablierung von SANs, als entsprechende Switches verfügbar (und bezahlbar) wurden. Der neue Begriff lautete dann Fabric (auch Switched Fabric) Topologie: ein Fibre Channel Netzwerk, das aus zwei oder mehr Switches zusätzlich zu den Hosts und anderen Geräten besteht.

In unserem Fall erfolgte die Einführung von zwei Brocade Silkworm 3200 Switches mit je acht Ports Anfang des Jahres 2003. Damit wurden die zwei Hubs (Vixel RAPPORT 1000 mit 8 Ports und Gadzoox Gibraltar GS mit 12 Ports) abgelöst, was eine deutliche Verbesserung beim *Up* und *Down* von Hosts mit Cluster-Zugriff auf das Storage-System bewirkte. Wobei auch schon der seinerzeitige Übergang von unseren älteren RAIDs mit HVD-Anschlüssen (*high voltage differential*) auf Fibre Channel Verkabelung mit Hubs (seit dem MetaStor 3702) ein deutlicher Fortschritt war. Ebenfalls mit den Switches begann der Umstieg auf eine neue Generation von Fibre Channel Komponenten mit 2 GBit, die kompatibel mit den Vorgängern mit 1 GBit sind. Aber leider werden z. B. die älteren JNI HBAs nicht mehr von neueren Solaris-Versionen unterstützt und können nur unter Solaris 8 weiter verwendet werden.

### **SAN Konfiguration mit SWD**

Im Jahre 2002 wurde in der Abteilung Standardsoftware eine Evaluierung der Situation des signifikanten Massenspeichereinsatzes und -bedarfes inklusive Backup und Reserven im Hinblick auf eine homogene zentrale Storage-Lösung durchgeführt. Das Ergebnis der Untersuchung war die Entscheidung, eine Konfiguration zu finden, mit der nicht nur der Software Distribution Server sondern auch weitere Rechner der Abteilung eingebunden werden können, z. B. der Goodie Domain Server.

Im Juli 2003 wurde von uns ein Detailkonzept für ein neues Storage System ausgearbeitet. Es wurden verschiedene aktuelle Storage Systeme verglichen und vor allem auch die Integration in unsere vorhandene Umgebung genau untersucht. Gegen Ende des Jahres konnte dann ein Hitachi Thunder 9570V beschafft und ohne größere Umstellungen in Betrieb genommen werden. Die 95xxV Serie ist eine verkleinerte Ausgabe der Lightning 99xxV Enterprise Serie von Hitachi. Leider hatte gerade zur gleichen Zeit unser bisheriges Workhorse – das LSI Meta Stor 3702 – einen Ausfall und die Übertragung der Daten erfolgte nur teilweise von RAID zu RAID, der Rest musste von den Bändern nachgeladen werden. Damit konnte sich das Restore bewähren und nicht nur das Backup, was bis auf die Geschwindigkeit sehr zufrieden stellend verlief – beim Restore kann es ja nie schnell genug gehen. Das Sichern der Daten ist bei uns mit Full und Incremental Backups über einen ganzen Monat verteilt.

Das Backup ist zurzeit über Gigabit Ethernet mit einem Gigabit Switch von Allied Telesyn AT 9410 GB in unser System integriert, aber (noch) nicht Teil des SAN. Die Gigabit Ethernet Entwicklung verlief übrigens zum Teil parallel zu der von Fibre Channel. Kurzfristig wird sich an unserem Backup System nichts Wesentliches ändern und welche Art von Anbindung dieser Geräte bei einer Erneuerung zum Zuge kommt, wird sich erst weisen. Zurzeit wären Bänder wie LTO-2 (*Linear Tape-Open*) eine interessante Alternative für ein SAN-konformes Backup.

Aus der Konfigurationsskizze zur Topologie unseres SAN ist vielleicht noch der NAS Head hervorzuheben. Aus Kosten-, Security- und Performance-Gründen werden an das SAN nur die Maschinen direkt angeschlossen, für die das sinnvoll erscheint. Die Arbeitsplätze der Mitarbeiter der Abteilung greifen indirekt über die Domain B unserer SunFire 3800, die als interner NAS Server fungiert, via 100 MBit Ethernet auf ihre Daten zu. Partition bzw. Domain bei der SunFire Serie beziehen sich auf spezielle Hard- und Software Einstellungen/Aufteilungen der Maschine und nicht auf eine der vielen anderen Verwendungen dieser Begriffe.

Das Management aller Komponenten unseres SANs erfolgt durch die für uns einfachsten Methoden, die aber leider für jedes der Geräte spezifisch sind. Zum Beispiel verwenden wir für das Hitachi Thunder 9570V einen eigenen PC mit einer Web-Applikation (*Resource Manager*) als Konsole für die Konfiguration und das allgemeine Monitoring des Systems. Für das Überwachungs-Interface ist eine andere Applikation (*Hi-Track*) auf dem PC installiert. Es gibt aber auch ein Command Line Interface für verschiedenste Plattformen zur Automatisierung von Vorgängen. Am RAID-Controller selber ist zusätzlich noch ein eigenes serielles und ein eigenes Ethernet-Interface für all die Arbeiten eingebaut, die über das normale User Interface nicht zu erreichen sind. Fast jeder Hersteller würde auch eigene Tools zur Verwaltung (s)eines SANs anbieten, z. B. Hi-Command von Hitachi oder Sun StorEdge Component Manager, aber das ist Overkill bei einem kleinen Netz.

#### **Ausblick**

Was ist bei unserer Konfiguration in nächster Zeit offen?

Wie schon erwähnt, wird bei Neuanschaffungen zu überlegen sein, wie weit das Backup in das SAN integriert werden kann. Ob das dann FC Geräte sein werden, oder wie die Proponenten von SCSI über IP meinen, dass der GigaBit Ethernet Entwicklung allein die nächste Zukunft gehört, wird man sehen.

Für die Weiterentwicklung der SCSI Disk Systeme, gleichgültig ob mit parallelen oder FC Interfaces, sind speziell Lösungen mit kostengünstigen SATA Disks o.ä. eine ernste Konkurrenz.

Und im Gegensatz zur derzeitigen Konfiguration, dass immer nur ein Host im SAN auf das gleiche Filesystem schreibend zugreifen kann, werden von uns echte Data-Sharing Filesystems wie Sistina oder CXFS für die Zukunft in Erwägung gezogen.

#### **Referenzen**

Für einige der in unserem SAN verwendeten Komponenten folgt eine kommentierte Liste von Referenzen. Leider sind die frei verfügbaren Unterlagen einzelner Anbieter oft nicht ausreichend, um eine Kaufentscheidung zu treffen oder ein System sinnvoll zu konfigurieren. Aber der Vergleich verschiedener Unterlagen zeigt schon die Kernpunkte auf, die man dann im direkten Kontakt mit dem jeweiligen Hersteller abklären kann, oder auf entsprechende Kursen, Seminaren usw.

Unsere FC Switches sind von Brocade:

www.brocade.com, dem Marktführer bei FC Switches. Ein anderer wichtiger Hersteller von SAN Komponenten ist McData: www.mcdata.com

Der GigaBit Switch für unser Backup-Netzwerk ist von Allied Telesyn: www.alliedtelesyn.com

Unser erster FC Hub war von Vixel: www.vixel.com, ging im Oktober 2003 an Emulex, siehe z.B. www.emulex. com/corp/investor/vixel/ESGtechbrief.pdf. Emulex ist u.a. auch ein bekannter Hersteller von FC HBAs.

Der Hersteller unseres zweiten FC Hubs: www.gadzoox.com ging bankrott, die Konkursmasse kam im März 2004 an www.broadcom.com

Unsere aktuell verwendeten RAIDs kommen von www.hds.com – Hitachi Thunder 9570V und www.lsilogic.com – MetaStor 3702. Die Hitachi Lightning 99xxV Serie wird u.a. auch von HP und Sun angeboten. LSI hat bereits für viele andere Hersteller RAIDs produziert, z. B. Sun, SGI, IBM.

Unser StorEdge T3 RAID ist eine Entwicklung von Maxstrat und wurde im Jänner 1999 von Sun (www.sun.com) gekauft. Der Sun HBA an den unser T3 angeschlossen ist, stammt eigentlich von QLogic (www.qlogic.com), einem der führenden Hersteller in diesem Bereich.

Die Firma Sun hat im Storage Bereich viele Kooperationen mit verschiedenen Herstellern, aktuell sind z. B. ihre lowerend Storage Systeme von DotHill (www.dothill.com) und die high-end Systeme von Hitachi. Der mittlere Bereich wird von einer Weiterentwicklung des T3 abgedeckt.

Unsere RAIDs von LSI und HDS verwenden das realtime OS VxWorks von Wind River (www.windriver.com).

Unsere ersten zwei RAIDs bei der Software Distribution waren von DEC; die Nachfolge von DEC StorageWorks kam via Compaq an HP (www.hp.com/storage/).

Im midrange Storage Bereich ist EMC ein Konkurrent von Hitachi. EMC (www.emc.com) kaufte Anfang 1999 Data General und damit die CLARiiON Gruppe – darauf bauen ihre FC RAIDs auf.

Der Hersteller, von dem die meisten unserer HBAs stammen, JNI, ging im August 2003 an AMCC (www.amcc.com).

Zu FC, InfiniBand oder SATA gibt es Working Groups, Trade Associations usw. (www.fibrechannel.org, www.snia.org - Storage Networking Industry Association, www.infinibandta.org, www.serialata.org)

Von solchen Web-Pages findet man weiter zu den White Papers und Unterlagen der beteiligten Firmen.

Zu den (OEM-)Partnern von Overland, dem Hersteller unserer Bandstationen, (www.overlanddata.com) zählen viele namhaften Firmen.

Und natürlich werden von Overland auch Produkte für SAN-Umgebungen angeboten.

Zu den Entwicklungen bei den Filesystemen von Sistina oder SGI gibt es unter www.sistina.com und www.sgi.com/products/storage/software.html einige Informationen.

# **eLearning an der TU Wien**

**Franz Reichl Außeninstitut der TU Wien reichl@ai.tuwien.ac.at**

**eLearning ermöglicht zeit- und ortsunabhängiges Lernen und ist schon aus diesem Grund eine Ergänzung oder Alternative zu Lehrformen, die Anwesenheit erforderlich machen. Darüber hinaus ermöglicht eLearning Unterrichtsformen, die mit klassischen Lehrveranstaltungen nicht möglich sind. Das Anbieten von Lehrinhalten über Internet und Web-Browser alleine ist aber nicht ausreichend, um eLearning als Lehrform erfolgreich einzusetzen [Grünbacher 2004].**

## **1. Beispiele für eLearning-Projekte und -Aktivitäten an der TU Wien**

Mitarbeiter der TU Wien haben in den letzten Jahren auf dem Gebiet des eLearning eine Reihe von Aktivitäten gesetzt. Man hat sich erfolgreich um die Finanzierung von Projekten bemüht und mehrere große Projekte erfolgreich abgeschlossen [Kaiser 2004].

Eine komplette Auflistung aller Aktivitäten an der TU Wien ist unmöglich und würde wohl den Rahmen dieses Artikels sprengen – es sollen jedoch im Lauf der nächsten Monate Projekte und Erfahrungen verschiedener Institute der TU Wien am eLearning-Server der TU Wien (elearning.tuwien.ac.at) präsentiert werden. Hier werden nur ein paar wenige Beispiele aufgelistet, um die Vielfalt der Aktivitäten zu zeigen.

#### **1.1 Virtueller Campus für kooperative Architekturlehre**

Im Rahmen der Initiative "Neue Medien in der Lehre" wird an der Fakultät für Architektur und Raumplanung seit Herbst 2002 ein "Virtueller Campus" aufgebaut. Vorrangiges Ziel ist die Unterstützung der Präsenzlehre, mittelfristig sollen die technische Infrastruktur und die didaktischen Methoden aber auch zu einem wesentlichen Element der postgradualen Lehre werden. Die Kernkomponenten des "Virtuellen Campus" sind ein Lehrportal, eine Mediendatenbank, sowie Groupware und Courseware-Tools [Kühn 2004].

#### **1.2 iChemLab – Internet-basiertes System für chemische Laborübungen**

iChemLab (Projekt im Rahmen der Initiative "Neue Medien in der Lehre an Universitäten und Fachhochschulen" des bm:bwk) zielt als internet-basiertes Informationssystem auf Bewahrung und Wartung experimenteller Daten für chemische Laborkurse. Für iChemLab wurde eine Datenbankanwendung entwickelt, welche mehr als 400 detaillierte synthetische Arbeitsanleitungen enthält, die aus der Überarbeitung von ca. 7500 Laborberichten der letzten 5 Jahre extrahiert wurden. In die Webdatenbank wird regelmäßig das von den Studierenden/AssistentInnen während der Laborkurse erhaltene Feedback eingearbeitet, um so die Vorschriften iterativ zu verbessern [Fröhlich 2004].

#### **1.3 VIRTUELA – Virtual Euro Laser Academy**

Im Rahmen des (von der EU unter LEONARDO geförderten) Projekts VIRTUELA wurde Lernsoftware zur Simulation des Einsatzes von Lasertechnik in der Materialbearbeitung entwickelt. Mit dieser Lernsoftware können die Lernenden "virtuell" Laser zur Materialbearbeitung aus verschiedenen Komponenten zusammenbauen und Parameter von Laseranwendungen sowohl theoretisch durchrechnen als auch an virtuellen Modellen praktisch erproben. Die Simulationen umfassen verschiedene Laser (CO2, Feststoff, Halbleiter, Excimer), verschiedene Werkstoffe und verschiedene Prozesse der Materialbearbeitung (Schneiden, Schweißen, Wärmebehandlung, Abtragung) [Bielak/Stiglbrunner 2004].

#### **1.4 eLearning an der Fakultät für Physik**

ESPACE ist ein Europäisches Projekt (gefördert im Rahmen von Comenius), das State-of-the-Art Lehre unterstützt. ESPACE nutzt das Internet für ein eLearning-System über Teilchen-, Kern- und Astrophysik und hilft Studierenden und Lehrenden dabei, Erfahrungen mit Multimedia Technologie zu gewinnen [Oberhummer 2004, www.espace-cd.net].

Das EU-Projekt NUPEX (gefördert im 5. Rahmenprogramm der EU) entwickelt zur Unterstützung von Lehrkräften ein eLearning-System zu Kernphysik und deren Anwendungen in mindestens 6 Europäischen Sprachen [Oberhummer 2004, www.nupex.org].

Das von der EU im 6. Rahmenprogramm geförderte Projekt CISCI entwickelt ein eLearning-System über das in Spielfilmen vermittelte Bild von Naturwissenschaften und Technik [Oberhummer 2004].

#### **1.5 eLearning für Arbeitswissenschaft und Betriebswissenschaft**

Im Rahmen wissenschaftlicher Begleitforschungen, Diplomarbeiten und einer Dissertation entstand ein eLearning-Gesamtkonzept für sämtliche Haupt- und Kernveranstaltungen der Fachbereiche Arbeitswissenschaft und teilweise jener der Betriebstechnik mittels einer "Blended Solution", also eines ausgewogenen "Mix" aus verschiedenen informations- und kommunikationstechnischen Präsentations- und Unterrichtstechniken sowie Präsenzlehre. Derzeit kommen insgesamt neun Online-Kursmodule zum Einsatz, von welchen im letzten Studienjahr 450 Studierende in fünf Übungsveranstaltungen profitierten. Als nächster Schritt sind die Onlineversion einer derzeit nur an institutseigenen Laborcomputern verfügbaren Simulationssoftware für Unternehmensplanspiele, die ein Arbeiten von Zuhause ermöglicht, und die Konzeption eines computergestützten "Selbstprüfungssystems" geplant [Morscher 2004].

#### **1.6 eBooks**

Prof. Lohninger entwickelt seit dem Jahr 1997 elektronische Lehrunterlagen im Fachbereich Chemie sowie in verschiedenen weiteren Sachgebieten, z.B. Teach/Me, ein HTML-basiertes Lehrbuch zur Statistik mit interaktiven Beispielen, sowie elektronisch aufbereitete konventionelle Bücher [Lohninger 2004].

## **2. Aktiver Lernsupport für eLearning in der universitären Weiterbildung**

Universitäre Ingenieurweiterbildung stellt ein wichtiges Anwendungsfeld für eLearning dar: Die Zeitressourcen der TeilnehmerInnen an Weiterbildungskursen sind oft extrem knapp bemessen, und (zahlende) Teilnehmer sind Praktiker und Profis mit speziellen Bedürfnissen: Praktiker kommen bereits mit Vorkenntnissen zu einem Kurs; ihre Motivation zu lernen ist hoch, aber – im Unterschied zu Studierenden im Grundstudium – nicht auf einen formalen Abschluss ausgerichtet; im Vordergrund steht bei Praktikern der Erwerb von Fähigkeiten und Fertigkeiten zur Lösung unmittelbar anstehender Probleme der Praxis. Universitäre Ingenieurweiterbildung muss die Bedürfnisse berücksichtigen. Es genügt nicht, den TeilnehmerInnen online-Material zum Selbststudium zur Verfügung zu stellen; aktiver Lernsupport kann ein soziales Setting schaffen, das Interaktion unterstützt und die Effektivität des Lernens steigert.

#### **2.1 Experimente mit Lernunterstützung**

Das von der EU im Rahmen des Programms SOCRA-TES/ODL geförderte Projekt **FACILE** (**FACI**litated open distance **L**earning for continuing **E**ngineering education – 1998-2000) ermöglichte es den Weiterbildungszentren verschiedener Europäischer Technischer Universitäten unter der Leitung des Außeninstituts der TU Wien, Erfahrungen mit Unterstützung von Lernenden bei eLearning in der Ingenieurweiterbildung zu sammeln. Dabei wurde mit verschiedenen Modellen experimentiert:

- Zunächst wurden auf der Basis eines gemeinsam entwickelten Curriculum verschiedene Module von verschiedenen Autoren entwickelt; die Autoren der einzelnen Module waren für deren Verbreitung verantwortlich. Bei dieser ersten Pilotanwendung waren die Formate der Module noch sehr uneinheitlich, und es gab inhaltlich etliche Überlappungen und Lücken. Die Lernunterstützung durch verschiedene Autoren erwies sich als ungünstig, da zu viele verschiedene Konzepte der Lernbetreuung von verschiedenen, den Lernenden nicht persönlich bekannten Experten angewendet wurden und die TeilnehmerInnen sich in der kurzen Zeit nicht darauf einstellen konnten.
- Im nächsten Durchgang wurden daher nicht nur die Module besser aufeinander abgestimmt, sondern auch ein einzelner "Facilitator" ernannt, der den Lernenden auf Anfrage zur Verfügung stand – es entwickelte sich dabei keine signifikante Interaktion, und die Drop-out-Rate war entsprechend hoch (mehr als 80%).
- Für das abschließende, erfolgreiche Experiment wurde ein "AktivTutor" als erster Ansprechpartner der Lernenden eingesetzt, der auch die Initiative ergreift, um Diskussionen anzuregen, und eine soziale Lernumgebung schafft, die das Lernen im Team unterstützt. Dies erwies sich als ein Schlüssel zum Erfolg der Weiterbildungsmaßnahme und trug entscheidend zur Reduzierung der Drop-out-Rate bei (auf ca. 14%).

#### **2.2 Wissens- und Lerntypen**

Die Konsequenzen aus diesen Erfahrungen sind in Zusammenhang mit verschiedenen Lerntypen [Baumgartner/Payr 1999, Payr 1999] zu sehen:

Erwerb von Faktenwissen ("know that") lässt sich relativ gut durch (online-)Lernmaterial vermitteln (wenngleich Reflexion und Interaktion auch auf dieser Ebene die Effektivität des Lernprozesses erhöhen). In FACILE wurde dieses Wissen in Form informativer Texte in den

Modulen verfügbar gemacht. Dieses online-Material wurde aber von den Lernenden nur kurz durchgesehen oder höchstens einmal oberflächlich durchgelesen; dies hängt damit zusammen, dass Praktiker (im Unterschied zu Studierenden im Grundstudium) nicht Wissen für eventuellen späteren Gebrauch akkumulieren. Während Studierende im Grundstudium genau das tun (Faktenwissen für späteren Gebrauch auf Lager zu legen), haben Praktiker sich angewöhnt, Fakten nur dann zu sammeln, wenn sie für ihre Arbeit unmittelbar anwendbar sind. Was Praktiker aber sehr wohl für späteren Gebrauch sammeln, sind Hinweise darauf, wo Fakten später bei Bedarf gefunden werden können.

- Aneignung von Fertigkeiten ("know how") erwies sich als der wertvollste Aspekt von FACILE – der größte Lerneffekt war auf Experimentieren und Bewerten von Techniken und ihrer Anwendung in Open Distance Learning zurückzuführen. Diese Art zu Lernen ist hochgradig interaktiv und erfordert intensive Lernunterstützung.
- Befähigung zur Umsetzung in die Praxis ("can do") stellt den abschließenden Schritt im Lernprozess dar und kann in einem Kurs nur vermittelt werden, wenn dieser mit einem praktischen Problem des Lernenden zusammenfällt - wohingegen "konstruierte" Projekte einen unzureichenden Ersatz für dieses Lernen darstellen. Für derartiges "just in time" Lernen ist jedoch intensive individuelle Betreuung der einzelnen Lernenden erforderlich, was aber aufgrund der beschränkten Ressourcen meist unmöglich ist (so sehr es aus didaktischer Sicht wünschenswert wäre). Auch in FACILE waren jene Projektgruppen erfolgreicher, in denen Aufgaben behandelt wurden, die von den Teilnehmern eingebracht worden waren.

#### **2.3 Online-Lernmaterial**

Reflexion, Teamlernen, Beratung und Interaktion sind entscheidend für den Erfolg jeder Lernaktivität. Insbesondere in einer heterogenen Lernsituation, wie sie die universitäre Weiterbildung darstellt, profitieren die Lernenden vom Austausch ihrer unterschiedlichen Kenntnisse, Erfahrungen und Sichtweisen. Erfahrungen mit Tutored Video Instruction [Gibbons 1977, Gibbons/Kincheloe/Down 1977] haben schon früh gezeigt, dass Lernen nicht direkt durch das verwendete Lernmaterial erfolgt; das Lernmaterial dient eher dazu, den Lernprozess zu strukturieren, während der tatsächliche Lerneffekt sich zumeist dann einstellt, wenn die Teilnehmer ihre eigenen Probleme und Erfahrungen in diesen Prozess einbringen können.

Aus der Tatsache, dass "know how" und "can do" die wichtigsten Lerntypen der universitären Weiterbildung darstellen, könnte geschlossen werden, dass das Lernmaterial relativ irrelevant wäre; tatsächlich bezogen sich die Lernenden in FACILE in ihrer Interaktion auch nur marginal auf das Material. Dennoch ist das Lernmaterial und dessen Qualität aber von großer Bedeutung, da es wesentliche Funktionen erfüllt:

- Das Lernmaterial strukturiert den Lernprozess und regt zu Diskussion und Interaktion zwischen den Lernenden an.
- Zur Vorbereitung von "just in time" Lernen kann das Material dem Lernenden in kompakter Form mit kommentierten Empfehlungen Hinweise zur Auffindung von Information geben.
- Das Lernmaterial kann die Basis zum Aufbau eines (später nutzbaren) Netzwerks bilden. Dies kann durch Kontakte zwischen Lernern und Experten erfolgen – wobei Experten in diesem Fall nur in einem eingeschränkten Bereich etwas mehr Expertise als die Lernenden haben; sie sollten daher ihre "klassische" Rolle als Lehrende verlassen und den TeilnehmerInnen ihre Erfahrungen in Form von Fallstudien zur Verfügung stellen. Je weniger "ausgefeilt" solche Fallstudien sind, desto wertvoller erweisen sie sich zumeist für die Lernenden: das ungelöste Problem, die offene Frage, eventuelle Irrwege motivieren die Lernenden am stärksten zu Reflexion und Diskussion. Fallstudien ermöglichen es den Lernenden, die Experten kennen zu lernen, und können so spätere Kontakte zum Wissenstransfer zur Lösung praktischer Probleme unterstützen [Reichl/Payr/Csanyi/Vierlinger 2001].

Die Aneignung von Fertigkeiten und die Befähigung zur Umsetzung des erlernten Wissens in die Praxis stehen somit im Mittelpunkt jeder Weiterbildungsmaßnahme für Praktiker. Diese Art des Lernens erfordert ein hohes Maß an Interaktion und intensive Unterstützung.

#### **2.4 Aktiver Lernsupport**

Eigenverantwortung der Lernenden ist von großer Bedeutung: Die Effektivität des Lernens ist höher, wenn Lernende die Gelegenheit haben, Lösungen und Konzepte selber zu entdecken. Aufgabe eines Tutors ist es daher nicht, zu lehren oder Inhalte zu wiederholen, sondern die Lernenden bei diesem eigenverantwortlichen Entdecken zu betreuen und unterstützen. Wichtigste Aufgabe des AktivTutors ist die Motivation der Lernenden zu dieser Art des Lernens – nicht als extrinsische Motivation z.B. durch Sanktionen, sondern durch die Förderung des Zusammenhalts in der Lerngruppe, die ihre eigene soziale Dynamik entwickelt.

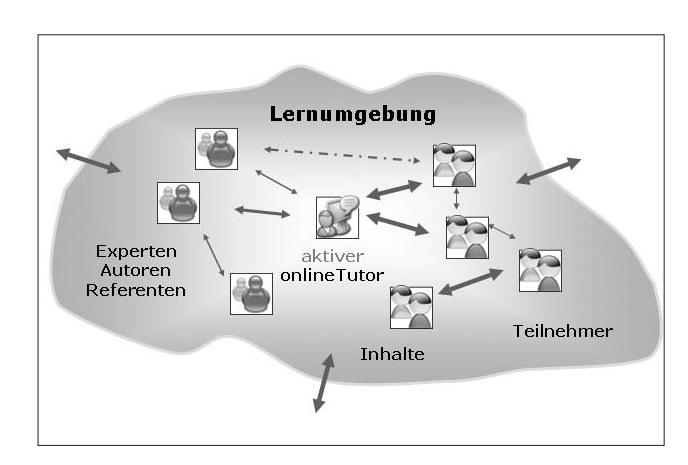

In FACILE war die Rolle für den AktivTutor wie folgt definiert [Reichl/Vierlinger 2003]:

- Der AktivTutor ist die erste Ansprechperson für alle Lernenden und Vermittler zwischen Lernenden und Experten.
- Der AktivTutor bietet zeitgerecht Hilfe bei allen Problemen.
- Der AktivTutor koordiniert die Aktivitäten der Lerngruppe. Er übernimmt die Initiative, regt Diskussionen und Beiträge der Lerner an und moderiert Diskussionen.
- Der AktivTutor sorgt in inhaltlichen Fragen für Selbsthilfe innerhalb der Gruppe und sorgt somit für TeamLernen der Teilnehmer.
- Der AktivTutor beobachtet die Aktivitäten der einzelnen Lerner und kann so potentielle Probleme frühzeitig erkennen und lösen.
- Der AktivTutor schafft eine soziale Lernumgebung, die das Lernen im Team unterstützt.

Während ContentProvider und Experten in ihrem Fachgebiet kompetent sein müssen, muss der AktivTutor von den Inhalten lediglich genug verstehen, um zu entscheiden, ob die Frage eines Lernenden innerhalb der Lerngruppe beantwortet werden kann oder Rat eines Experten erfordert. Wichtiger sind soziale, kommunikative und auch technische Kompetenz des AktivTutors. Bei der von uns entwickelten Methode des aktiven LernSupports werden die unterschiedlichen Rollen der involvierten Akteure (ContentProvider, Experten, AktivTutor, Lerner) repräsentiert – die jedoch nicht notwendigerweise von unterschiedlichen Personen wahrgenommen werden. Die soziale und kommunikative Kompetenz des AktivTutors ist selbstverständlich auch dann von entscheidender Bedeutung, wenn diese Rolle z.B. von einem der Experten oder ContentProvider übernommen wird.

#### **2.5 eLearning am Außeninstitut der TU Wien**

Die Erfahrungen zeigen, dass pro-aktives Tutoring die Effizienz und Effektivität des Lernens steigern und Drop-Out-Raten reduzieren kann. Während der letzten Monate hat das Außeninstitut diese Erfahrungen im Rahmen von zwei kurzen Intensivseminaren in der Weiterbildung umgesetzt:

- Ein existierender Präsenzkurs zu **Prozessmanagement** (mit hoher Interaktivität und Projektarbeit) wurde als Blended Learning Seminar mit AktivTutoring angeboten. Das Feedback zeigt, dass dieser Kurs aus Sicht der Teilnehmer sehr erfolgreich war.
- Mit finanzieller Förderung des Landes Niederösterreich wurde ein Pilotkurs "Businessplan für wissens- und technologiebasierte Unternehmensgründungen" entwickelt und durchgeführt; das Lernmaterial wurde dabei sowohl für ein "Intensivseminar" mit Interaktion, Präsenzphasen und aktivtutorieller Betreuung als auch im Rahmen eines "Basiskurses" und darüber hinaus als Wissensbasis für potentielle Firmengründer eingesetzt.

Dabei wurde Blended Learning nach folgendem Konzept angewendet:

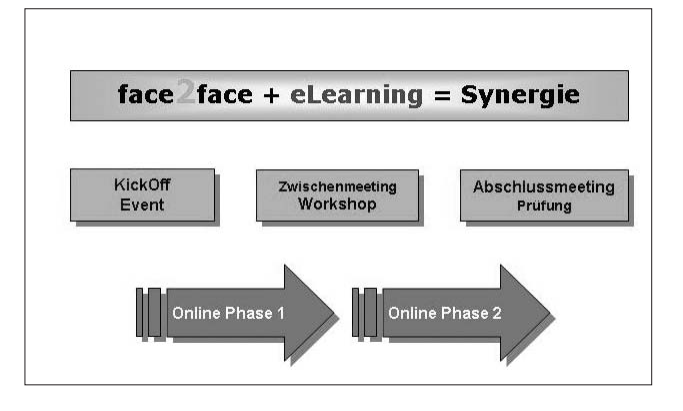

Seit Herbst 2002 koordiniert das Außeninstitut das EU-Projekt "**ICETEL** – **I**mproving **C**ontinuing **E**ducation and **T**raining through **E-L**earning" (gefördert im Rahmen der eLearning-Initiative der EU – www.ai.tuwien. ac.at/eucen/icetel.html) zur Vernetzung und Verbreitung von Expertise zur Anwendung von eLearning in der universitären Weiterbildung.

Anfang 2004 wurde von ehemaligen Projektmitarbeitern des Außeninstituts die Spin-Off-Firma ..eDaktik Lernlösungen" im Bereich eLearning gegründet [www. edaktik.at].

#### **3. Aufbau eines eLearning-Zentrums der TU Wien**

Auf Initiative von Vizerektor Kaiser wird ein "eLearning-Zentrum" im Bereich des Außeninstituts angesiedelt, um die verschiedenen Aktivitäten durch eine geeignete Organisationsstruktur innerhalb der TU Wien zu unterstützen. Das Außeninstitut wird im Rahmen dieses neuen "eLearning-Zentrums" den Studienrichtungen und Instituten der TU Wien die in den Projekten erworbenen Erfahrungen verfügbar machen.

Die primären Aufgaben dieses Zentrums für die nächste Zeit sind:

- Information (Schaffung eines Internetportals zur gegenseitigen Information und Organisation von Events wie eLearning-Tage an der TU Wien).
- Koordination und Vernetzung der Aktivitäten innerhalb der TU Wien und in Österreich (Forum "Neue Lehre").
- Initiierung von Projekten mit Blickrichtung auf "Einbau von eLearning-Elementen in der Grundlehre".

Mittelfristig sollen Serviceleistungen für eLearning-Aktivitäten aufgebaut werden und Hilfeleistungen bei der Umsetzung von eLearning-Ideen angeboten werden. Dem eLearning-Zentrum wurde ein Beirat unter der Leitung von Prof. Johannes Fröhlich zur Seite gestellt, der die strategische Planung innerhalb der TU Wien durchführen soll [Kaiser 2004].

Über Aktivitäten, Veranstaltungen und Termine wird regelmäßig am eLearning-Server der TU Wien (elearning. tuwien.ac.at) berichtet werden.

# **Referenzen**

- P. Baumgartner, S. Payr: Lernen mit Software. 2nd ed. Innsbruck, Studienverlag. 1999.
- R. Bielak, C. Stiglbrunner: Präsentation des Projekts VIRTUELA, 1. eLearning-Tag der TU Wien. 20.1.2004. www.argelas.org/virtuela/main.htm
- J. Fröhlich: iChemLab ein Internet-basiertes Informationsund Managementsystem für chemische Laborübungen. Nachlese zum 1. eLearning-Tag der TU Wien. 20.1.2004. www.ai.tuwien.ac.at/elearning/eltag\_download.html, www.ichemlab.at
- J.F. Gibbons: Tutored Videotape Instruction. Conference on Educational Applications of Satellites, Arlington/VA. 1977.
- J.F. Gibbons, W.R. Kincheloe, K.S. Down: Tutored Videotape Instruction: A New Use of Electronics Media in Education. Science, vol.195, 1129-1146. 1977.
- H. Grünbacher: Verwalten von e-Learning Inhalten und Kursen: Lernplattform oder einfache Web-Seiten? Nachlese zum 1. eLearning-Tag der TU Wien. 20.1.2004. www.ai.tuwien.ac.at/elearning/eltag\_download.html
- H. Kaiser: Statement des Vizerektors für Lehre zur Eröffnung des eLearning-Tages. Nachlese zum 1. eLearning-Tag der TU Wien. 20.1.2004. www.ai.tuwien.ac.at/elearning/eltag\_download.html
- C. Kühn: Der virtuelle Campus als Arbeitsumgebung für eine kooperative Architekturlehre.

Nachlese zum 1. eLearning-Tag der TU Wien. 20.1.2004. www.ai.tuwien.ac.at/elearning/eltag\_download.html, modulor.tuwien.ac.at/

- H. Lohninger: e-Books ein Ersatz für konventionelle Lehrbücher? Nachlese zum 1. eLearning-Tag der TU Wien. 20.1.2004. www.ai.tuwien.ac.at/elearning/eltag\_download.html
- M. Morscher: Blended Solution am www.IBAB.tuwien.ac.at e-Learning am Institut für Betriebswissenschaften, Arbeitswissenschaft und Betriebswirtschaftslehre (E330). Nachlese zum 1. eLearning-Tag der TU Wien. 20.1.2004. www.ai.tuwien.ac.at/elearning/eltag\_download.html, www.ibab.tuwien.ac.at/aw
- H. Oberhummer: e-Learning Initiativen in der Fakultät für Physik der TU Wien. Nachlese zum 1. eLearning-Tag der TU Wien. 20.1.2004. www.ai.tuwien.ac.at/elearning/eltag\_download.html
- S. Payr: Tele-Training on the Job. Experiments and Experiences in Media Integration. EdMedia/EdTelecom, Seattle, WA. 1999.
- F. Reichl, U.E. Vierlinger: Tutor-enhanced eLearning for University Based Continuing Education. Proceedings, ED-MEDIA June 23-28, 2003. Honolulu, Hawaii, USA. Association for the Advancement of Computing in Education, 2003
- F. Reichl, S. Payr, G.S. Csanyi, U.E. Vierlinger: Joint European Continuing Education Courses with Facilitated Open Distance Learning. Industry & Higher Education, Vol.15, No.5, Letchworth, UK: IP Publishing Ltd. 2001

# **Pro/ENGINEER CAD Werkzeug**

**jetzt als Campussoftware erhältlich**

**sts.tuwien.ac.at/css/**

ZID, Abt. Standardsoftware, Campus Software

# **Linux-Kurse als Schulung im ZID durch Nutzung eines eLearning Systems**

**Jadwiga Donatowicz**

**Im Rahmen der Linux-Systemunterstützung für die TU Wien wurde ein geeignetes eLearning-System für Systemadministratoren ausgewählt.**

Heutzutage ist eLearning mehr als eine Vision. Viele Unternehmen haben bereits erfolgreich Lösungen eingeführt und berichten über ihre Erfahrungen. Die ständig zunehmende Menge an Informationen und Innovationen bei gleichzeitiger Abnahme der Halbwertzeit von Wissen führt Unternehmen und ihre Mitarbeiter zu neuen Herausforderungen. Das Internet wird dabei in der Zukunft der Ausbildung eine zentrale Rolle spielen – als Informationsbasis, als Kommunikationsmedium und als Träger von maßgeschneiderten Trainigsangeboten. Für den vorliegenden Bericht wurde eine weitreichende Definition von eLearning gewählt, die unter eLearning systemgestütztes und webbasiertes Informations-, Wissens und Lernmanagement versteht. Dieser Ansatz wurde verfolgt, um den besten Technologie- und Trainingsanbieter, dessen Kernkompetenzen im Bereich Content-Produktion, Knowledge-Management und in einem Spezialbereich (in diesem Fall: Red Hat-Kurse) liegen, ausfindig zu machen.

### **Einleitende Kontextbetrachtung**

Linux gehört (neben den Windows-Plattformen) zu den am meisten verwendeten PC-Betriebssystemen auf der TU. Der Trend, der schon die vorigen Jahre zu einem Anstieg der Linuxsupportes geführt hat, setzt sich sukzessiv fort, sodass eine personalmäßige Verstärkung in diesem Bereich notwendig wurde. Zugleich bewirkt die dynamische Verbreitung und die ständig wachsende Komplexität von Linux, dass man diese Entwicklung integriert, indem man sich weiter bildet, um einen wirklich qualitativ kompetenten System-Support zu gewährleisten. Aus diesem Kontext heraus ergab sich für uns (Linux-Support Gruppe) die unmittelbare Motivation, nach einem geeigneten Tool, einem eLearning System, zu suchen, das dafür optimal eingesetzt werden kann. Zugleich hat eine große Anzahl von Unterstützungsfällen im Laufe der letzten Jahre innerhalb der Linux-Gruppe zu vielen Diskussionen geführt, wobei die Zielsetzung war, das

Support-Service qualitativ so zu ergänzen, dass die Benutzer in kritischen Situationen selbsttätiger reagieren können. Insbesondere ging es um sicherheitsrelevante Vorfälle (z. B. massive Hackerattacken), bei denen eine schnelle Reaktion entscheidend sein kann, gleichzeitig aber die Support-Ressourcen ausgelastet sind. Die Nutzung eines einschlägigen eLearning Systems in Betracht zu ziehen, war somit naheliegend. Während einiger Monate des vergangenen Jahres wurde ein solches System testweise in Anspruch genommen.

Bei näherer Betrachtung der Anforderungen der Abt. Standardsoftware und der Kriterien an ein solches System, wie

- didaktischer Aufbau,
- inhaltliche Qualität,
- Web-Design/Ergonomie,
- browserbasiertes Frontend (ohne proprietäre Plugins),
- Einbindung der gängigen MIME-Types ist möglich,
- System-Perfomance

sowie der Notwendigkeit etwaiger Ressourcen

- Hardware,
- Software,
- Personalaufwand

und unter Berücksichtigung der derzeitigen Randbedingungen

- limitiertes Budget.
- Personalknappheit.
- Zeitaufwand für etwaige Kursbesuche

ergibt sich klar, dass wir innerhalb unserer Abteilung ein solches System nicht realisieren können. Deshalb ist die unmittelbare Fragestellung bezüglich Ausbildung/Outsourcing sachlich gegeben und begründet. Die Vorteile eines solchen Systems müssten die uns einschränkenden Ressourcen und Randbedingungen ausbalancieren können:

- völliges Hardware- und Software-Outsourcing,
- kein zusätzlicher Personalaufwand,
- finanzieller- und zeitlicher Vorteil gegenüber den "Präsenzkursen".

Sollte es ein solches System geben, könnten damit die mit den uns begrenzenden Ressourcen- und Randbedingungen verbundenen Schwierigkeiten umgangen werden.

Um diese Frage zu beantworten, wurde eine relativ langwierige Marktbetrachtung (ca. zwei Monate Recherchieren und Testen von rund 14 eLearning Systemen) angestellt. Die Entscheidung fiel auf die Firma Digital Think und führte zur sofortigen Formulierung der unmittelbaren Zielsetzung:

- Kontaktaufnahme mit der Firma,
- Kennenlernen des Systems,
- Umfangreiche Evaluations- und Eingnungstests.

## **L5: eLearning System von DigitalThink**

Die Firma DigitalThink (www.digitalthink.com) ist ein führendes Unternehmen im eBusiness und fällt in die Kategorie der Komplettanbieter, d.h. eLearning-Management-System und Content. In enger Zusammenarbeit mit Red Hat hat DigitalThink eine ganzes eLearning Curriculum von Linux-Kursen entwickelt. Sie werden mittels des L5 Learning Delivery System weltweit angeboten. Dieses System weist ein breites Spektrum an Kernfunktionen auf, angefangen von

- Content-Delivery
- Online Tutoring/Mentoring
- Library-Funktion
- Kommunikation (Chat, Foren)
- Schnittstellen zu HR-Systemen (*human resources information system*)
- Personalisierung
- Content-Management
- Veranstaltungsmanagement
- Tracking, Testing, Zertifizierung
- Publisher
- Collaborative-Learning
- Skills/Competence-Management
- Virtual Classroom

bis zu

- Billing
- Financial-Controlling
- Authoring-Tool

Das L5-Design implementiert die Entkopplung des LMS (*Learning Management System*) von LDS (*Learning Delivery System*), eine Eigenschaft, die die erwarteten Vorteile aufweist und den aufgestellten Anforderungen, insbesondere der des *kompletten Outsourcings*, 100%-ig entgegen kommt. Beim Betrieb dieser eLearning Lösung, wurden ebenfalls securitymäßige Implikationen beachtet. Die Verwendung von Standardprotokollen und der Verbindungsaufbau nur vom Client zum Server garantieren keine Behinderungen durch etwaige Firewalls.

## **Linux / Red Hat: eKurse**

Nach der Kontaktaufnahme mit DigitalThink wurde uns eine Testperiode von rund einem Monat für sämtliche Red Hat Linux-Kurse sowie für L5-Administration gewährleistet und unsererseits genau getestet. Danach wurde ein Evaluationsreport verfasst, in dem wir die Brauchbarkeit und die gemeinsam getroffene, engere Wahl der Red Hat-Kurse begründen.

## **Kostenvergleich**

Als Nächstes wurde ein Angebot angefordert. Anhand dieses Angebots wurden einige Kostenbetrachtungen angestellt, insbesondere der Preisvergleich mit adäquaten Kursen bei Global Knowledge. Eine 1:1 Abbildung war nicht möglich, da die Global Knowledge-Kurse inhaltlich eine etwas unterschiedliche Strukturierung aufweisen. Nichtsdestoweniger sind die Global Knowldege-Kurse im Schnitt 5 bis 6 mal teurer als die vergleichbaren von DigitalThink.

Anhand des vorgelegten Angebots von DigitalThink wurde der Mittelwert pro Linux Red Hat Kurseinheit errechnet. Dieser beträgt 391.74 Euro, was den oben genannten Quotienten (5 bis 6 mal billiger) im Vergleich mit den konventionellen "Präsenzkursen" bei Global Knowledge ergibt.

# **Abschlussbetrachtung**

Lernen, das unmittelbar am Arbeitsplatz im Arbeitsprozess stattfindet, wird zunehmend wichtiger, um die Prozesskosten der Unternehmen zu senken, Prozesse zu beschleunigen und Prozessqualität zu verbessern. Dies erfordert ein völlig neues Verständnis von Lernen, bei dem die Grenzen zwischen dem Wissenserwerb und Lernen verschwimmen und für Lernprozesse keine Auszeit genommen werden muss. Renommierte Recherchegruppen prognostizieren großes Wachstum auf dem eLearning-Markt. eLearning wird durch den Fortschritt der Technologie zunehmend billiger und einfacher einzuführen sein. Es wird erwartet, dass mit wachsender Reife des eLearnings und einem Generationswechsel in den Unternehmen die Akzeptanz durch die Mitarbeiter kontinuierlich steigen wird. Allerdings ist es noch nicht so weit. In der jetzigen Übergangsphase fokussiert sich der amerikanische Anbieter DigitalThink ausschließlich auf Outsourcing von eLearning. Das kommt unseren Bedürfnissen sehr entgegen. In der jetzigen Situation, d.h. unter Berücksichtigung der derzeitigen Randbedingungen, ist der modulare Charakter von L5 für uns von Vorteil. Er erlaubte, die benötigten Funktionen nach der abschließenden Evaluation genau zu definieren und einen kostengünstigen Vorschlag auszuarbeiten. Zugleich bietet das sukzessive Einführen von eLearning-Lösungen, das derzeit praktiziert wird, eine ausgezeichnete Chance, adäquate Erfahrungen zu sammeln.

# **Aktuelle Red Hat Linux Kurse von DigitalThink**

#### **Red Hat Desktop Productivity Essentials Courses**

- Red Hat Desktop Productivity 1: Bluecurve and OpenOffice Applications
- Red Hat Desktop Productivity 2: Additional Applications

#### **Red Hat Linux Essentials Series Courses**

- Red Hat Linux Essentials: Networking and the GUI
- Red Hat Linux Essentials: Scripting
- Red Hat Linux Essentials: Shells, Text Processing, and Processes
- Red Hat Linux Essentials: The Basics

#### **Red Hat Linux Networking and Security Administration Courses**

- Red Hat Linux Networking Services (a)
- Red Hat Linux Networking Services (b)
- Red Hat Linux Security (a)
- Red Hat Linux Security (b)

#### **Red Hat Linux System Administration Series Courses**

- Red Hat Linux System Administration Series 1: Installation and System Initialization
- Red Hat Linux System Administration Series 2: System Administration
- Red Hat Linux System Administration Series 3: System Administration Tools
- Red Hat Linux System Administration Series 4: Red Hat Linux Advanced System Administration

Im Rahmen der Linux-Systemunterstützung an der TU Wien bietet die Abteilung Standardsoftware interessierten Systemadministratoren kostenlos an, an einschlägigen Kursen Teil zu nehmen. Das ist umso interessanter, als Red Hat nun als kommerziell unterstütztes Linux von der Abteilung Standardsoftware als Campussoftware angeboten wird.

Der vollständige Kurskatalog der Firma DigitalThink beinhaltet verschiedene Curricula aus dem Bereich der Information Technology, u.a.: UNIX, Microsoft-Products, Oracle, Networking, Database Concepts etc.

Detaillierte Angaben findet man unter: www.digitalthink.com/dtfs/catalog/curricula/all\_courses.html

Bei Interesse an sonstigen Kursen ermöglicht es unsere Abteilung, etwaige Curricula zu einem günstigeren Preis freizuschalten.

# **Kontakt**

Jadwiga Donatowicz E-Mail: donatowicz@zid.tuwien.ac.at Tel. 42028

# **Web-basierende Trainings von Sun Microsystems**

#### **Jadwiga Donatowicz**

**Mit dem Sun Academic Initiative Programm (SAI), stellt das Softwareunternehmen Sun Microsystems (Educational Services) der TU Wien web-basierende Trainings zum Nulltarif zur Verfügung. Studierende sowie die Mitarbeiterinnen und Mitarbeiter der TU Wien können somit – auch von zu Hause – auf das eLearning-Curriculum zugreifen, um neues Wissen zu erwerben oder bereits angesprochene Themen zu vertiefen.**

Die Interessenten werden über den ZID als Lizenznehmer bei Sun Educational Services registriert und bekommen weiters einen Code, mit dem die Kurse dann selbst über ein Web-Interface ausgewählt und gebucht werden können. Das eLearning-Angebot beinhaltet Trainings in Themengebieten wie zum Beispiel Star Office, Java, Systemadministration Solaris, Wireless Technologies oder Infrastruktur-Produkte. Die Teilnehmer profitieren außerdem von der Möglichkeit, über den ZID aus einem Angebot von annähernd 100 Software-Produkten von Sun kostenfreie Lizenzen zu Ausbildungs- und Forschungs- zwecken zu beziehen. Das Angebot von Sun EduSoft Portfolio umfasst Produkte für Solaris Sparc/x86 sowie Linux.

Die Anmeldung zu diesen web-basierenden Trainings für Studierende und Mitarbeiter der TU Wien erfolgt per E-Mail an: donatowicz@zid.tuwien.ac.at.

Diese Kurse dürfen nur von Angehörigen der TU Wien und deren Studenten entsprechend den Bedingungen des SAI-Programms genutzt werden, wobei insbesondere die kommerzielle Nutzung sämtlicher Inhalte und Materialien sowie das Kopieren und die Weitergabe an Dritte verboten sind. Für die Studenten und Mitarbeiterinnen/Mitarbeiter der TU-Wien sind die webbasierten Trainings, die von SUN Educational Services im Rahmen der SAI-Initative angeboten werden, kostenlos. Die kostenfreien Nutzung der Kurse ist an deren Verfügbarkeit für die TU Wien im Rahmen des SAI Programmes gebunden.

Prinzipiell sind seitens Sun auch klassische Präsenzveranstaltung (*instructor-led trainings*) möglich. Sun stellt dem Lehrer/Dozenten Sun-Kursunterlagen zur Verfügung. Diese können von Einrichtungen der TU Wien über die Sun Academic Webseite zum Selbstkostenpreis bestellt werden.

Eine ausführliche Beschreibung des Sun EduSoft-Programms finden Sie unter Sun EduSoft:

de.sun.com/Loesungen/Branchen/Forschung\_Lehre/ Programme/edusoft.html#3

#### **Welche eTrainings stehen derzeit zur Verfügung?**

Die folgenden web-basierten Seminare in englischer Sprache sind zurzeit verfügbar:

#### **Java Technology**

- Fundamentals of the Java Programming Language
- Java Programming Language
- Java Practice Certification Exam
- Object Oriented Programming with Java Technology
- Web Component Development with Java Technology
- Distributed Programming with Java Technology
- Java Servlets: A Technical Introduction
- Java 2 Platform, Enterprise Edition (J2EE) Platform Overview for Managers
- Mobile Desktop Development with Java Technologies
- Consumer Devices Learning Suite
- Programming with the Java 3D API: A Technical Overview
- J2SE Internals and Troubleshooting
- Java 2 Platform, Enterprise Edition (J2EE Platform) Technology Overview Sampler
- Working with the Java 2 Platform, Micro Edition Wireless Toolkit 2.0

#### **Networking and Security**

- Web Server and Security
- **Directory Services**

#### **Server and Storage Systems**

• Server and Storage Systems

#### **StarOffice Software**

• StarOffice 6.0 End User

- StarOffice 7.0 End User
- Getting Started with Sun Java Desktop

#### **XML, Perl and Web Publishing**

- A Developers Introduction to Web Programming
- A Developers Introduction to Java Script Programming
- A Developers Introduction to PERL Programming
- A Developers Introduction to Advanced PERL Programming
- A Developers Introduction to HTML Programming
- A Developers Introduction to Web Processing

#### **Solaris 8 Operating Environment**

- Solaris 8 System Administration I
- Solaris 8 System Administration II
- Solaris 8 Operating Environment TCP/IP Network Administration
- Fundamentals of Solaris 8 Operating Environment

#### **Solaris 9 Operating Environment**

- UNIX Essentials Featuring the Solaris 9 Operating Environment
- Intermediate System Administration for the Solaris 9 Operating Environment
- Advanced System Administration for the Solaris 9 Operating Environment
- Network Administration for the Solaris 9 Operating Environment
- Solaris 9 Practice Certification Exam
- New Features of the Solaris 9 Operating Environment

#### **Sun One Middleware**

- **Identity Management Service**
- Portal Services
- Web and Application Services
- Wireless Technologies
- Collaboration and Communication Services

#### **Sun One Studio und Solaris OE Development**

- Sun ONE Studio 4 for Java
- Real-Time Programming for the Solaris Operating Environment

#### **Zertifizierung**

Für Kurse, die web-basiert oder in einer von einem zertifizierten Trainer gehaltenen Präsenzveranstaltung absolviert wurden, besteht die Möglichkeit einer Zertifizierung über den Sun-Partner Prometric in ca. 160 Zertifizierungszentren in Österreich und Deutschland, unter anderem auch durch die Firma MicroRep in Aachen.

Weitere Informationen zu den Zertifizierungen für Sun-Schulungen sind auf den Prometric-Seiten zu finden: www.prometric.com. Die Organisation solcher Zertifizierung erfolgt nicht über den ZID.

# **Die Nebel lichten sich – SAP und die ersten Erfahrungen im Alltagseinsatz**

**Alexander Redlein, CCC redlein@tuwien.ac.at**

**Nachdem nun zirka 40% der Organisationseinheiten der TU Wien an SAP angebunden sind, wird es Zeit, ein kurzes Resümee zu ziehen.**

Nach kurzen Anlaufschwierigkeiten ist es den Instituten relativ schnell möglich, ihre Standardaufgaben im Bereich Beschaffung und Abwicklung von Drittmittelprojekten durchzuführen. Um bei den Instituten der zweiten Tranche diese Anlaufschwierigkeiten zu reduzieren, haben die Mitarbeiter der IFM (Zentrum für Informations- und Facility Management) in den letzten Wochen alle Organisationseinheiten telefonisch befragt, ob Unklarheiten und Probleme bestehen. Bei Bedarf wurden Einzeltermine vereinbart. Diese Termine sind zu einem großen Teil schon durchgeführt worden. Die positiven Rückmeldungen der Institute haben dazu geführt, dass auch bei der nächsten Tranche kurz vor Beginn der Arbeit mit SAP wieder eine solche Rückfrage vorgenommen werden wird. Diese Meetings haben aber auch im Rahmen des CCC (Customer Competence Center) zu einem verbesserten Problembewusstsein geführt. Derzeit arbeiten wir gerade einige Ergänzungen in die Handbücher ein.

Als eine weitere wichtige Einrichtung hat sich die **Happy Hour** herauskristallisiert. Sie findet jeden Dienstag zwischen 14 und 16 Uhr statt und stellt eine Möglichkeit dar, direkte Hilfe in SAP Fragen zu bekommen. Hier haben die Mitarbeiter der TU die Möglichkeit, mit ihren Problemen zum IFM (Operngasse 9, 1. Stock) zu kommen. Viele der Mitarbeiter nehmen ihre Unterlagen (z.B. Angebote, Rechnungen) mit und machen die notwendigen Eingaben gemeinsam mit den Mitarbeitern des IFM direkt im SAP System. Durch das praktische "Durchspielen" der problematischen Geschäftsfälle wird einerseits das jeweilige Problem sofort einer Lösung zugeführt, andererseits aber auch das Erlernen der Software gefördert. Aus den Rückmeldungen lässt sich die Bedeutung dieser Happy Hour erkennen. In Ihrem Interesse sollten Sie diese Chance einer direkten Hilfestellung nutzen.

Weitere wichtige Einrichtungen sind das **Ticketsystem** und das **SAP Call Center**. Aufgrund der vielen Anfragen im Ticketsystem (E-Mail: sap@ccc.tuwien.ac.at) kommt es gerade zu Beginn eines Quartals zeitweise zu etwas längeren Antwortzeiten. Wir bemühen uns aber im Regelfall Ihre Fragen innerhalb von 24 Stunden zu beantworten. Bitte nutzen Sie diesen E-Mail-Kontakt für Ihre Anfragen. Außerhalb der Betriebszeiten des Call Centers (Mo. bis Do. 9-16 Uhr, Fr. 9-14 Uhr, Durchwahl 42710) bietet das Ticketsystem eine gute Möglichkeit, um mit uns in Kontakt zu treten.

Innerhalb der ersten paar Monate wurden rund 1800 Anfragen über diese beiden Kontaktmöglichkeiten abgewickelt. Bitte versuchen Sie nicht, uns auf unseren Mobiltelefonen direkt zu kontaktieren. Auch wir machen manchmal Urlaub und ein direkter Anruf kann daher schon mal 14 Tage ohne Reaktion bleiben. Das Call Center ist hingegen auch in den Ferien besetzt.

Wenn Sie Fragen oder Schwierigkeiten haben sollten, können Sie mich auch gerne persönlich über meine E-Mail-Adresse redlein@tuwien.ac.at kontaktieren. Wir versuchen das Motto einer österreichischen Fluglinie *Service is our sucess* für Sie an der TU Wien umzusetzen, sagen Sie uns dazu bitte, wo Sie Verbesserungspotential sehen und welche Angebote Sie sich in Zukunft wünschen würden.

Bei dieser Gelegenheit wollen wir einige Erfahrungen der letzten Monate vermitteln, die Ihnen und uns das Leben in Zukunft erleichtern sollen:

#### **Installation des Portals:**

Bitte achten Sie bereits beim Aufsetzen des PCs darauf, dass ein Laufwerk C:\ mit jederzeitiger Zugriffsmöglichkeit vorhanden ist (also kein CD-ROM-Laufwerk o.ä), weil auf diesem ein Verzeichnis mit Dateien installiert wird, die die Pfade für alle weiteren Portalkomponenten enthalten.

Weiters ist im Zuge der Portalinstallation unbedingt darauf zu achten, dass eine (in den meisten Fällen vorhandene) ältere Java-Version vollständig entfernt und die bereitgestellte installiert wird. Nur dann ist eine sichere Funktion des VPN-Tunnels gewährleistet.

Im Zuge der Umstellung auf einen neuen Releasestand wird in der nächsten Zeit eine Anpassung Ihrer Portalinstallation über ein Skript des BRZ automatisch erfolgen. Auch aus diesem Grund ist das Einhalten der o.g. Richtlinien für uns alle wichtig.

#### Bestellungen:

Nicht vergessen, den Wareneingang als eigenen Schritt zu buchen oder bei der Bestellung unter *Lieferung* in den *Positionsdetails* den Wareneingang wegzuklicken, Sie ersparen sich das mühsame Nachholen im Zuge der Rechnungserfassung. Besonders im Zuge einer Anlagenbestellung bewirkt das Übergehen des Wareneinganges, dass das Objekt nicht richtig verbucht wird und ein mühsames Nachbuchen durch die Quästur erforderlich wird.

#### Anlagenbestellung mit Mehrfachposition:

Sie erhalten in Kürze eine Information darüber, wie Sie in einem solchen Fall (z.B. Bestellung von 5 gleichen PCs) vorgehen müssen, damit auch wirklich für jeden PC eine Anlagennummer vergeben wird.

Falls Sie Fragen oder Anregungen zum Thema Beschaffung sowie Drittmittelabwicklung mit SAP haben sollten, bitten wir Sie uns unter der Durchwahl 42710 oder über die E-Mail

#### sap@ccc.tuwien.ac.at

zu kontaktieren. Wir helfen Ihnen gerne bei allen Arten von Problemen.

# **ADAMS Ein Simulationspaket für Mehrkörpersysteme**

**Heinz-Bodo Schmiedmayer, Martin Weigel Institut für Mechanik, TU Wien**

**Computerprogramme zur Simulation von Mehrkörpersystemen (MKS) haben in den letzten Jahren stark an Bedeutung gewonnen. Im Gegensatz zu Finite-Elemente-Programmen, die schon seit einiger Zeit zu einem Standardwerkzeug in vielen Bereichen des Ingenieurwesens zählen, ist MKS-Software erst in den letzten Jahren stärker in Erscheinung getreten. Mittlerweile ist sie speziell durch die Einbettung in Computer-Aided-Engineering (CAE) Umgebungen überall dort zu einem unverzichtbaren Tool geworden, wo es um die Simulation des dynamischen Verhaltens von komplexen Mechanismen mit großem Bewegungsumfang geht.**

Die theoretischen Grundlagen der meisten MKS-Softwarepakete basieren auf den Newton-Euler bzw. den D'Alambertschen Formulierungen der Dynamik und sind vom Prinzip her seit dem späten achtzehnten Jahrhundert bekannt. Deren Anwendung auf komplexe und umfangreiche Mehrkörpersysteme ist aber erst durch die moderne Computertechnik und die Entwicklung spezieller numerischer Methoden zur Lösung differential-algebraischer Gleichungssysteme ermöglicht worden [1]. Die Schwierigkeiten bei der numerischen Lösung von differential-algebraischen Gleichungssystemen war wohl auch mit ein Grund, warum die MKS-Programme noch nicht so weit verbreitet sind wie die FE-Systeme.

Mit dem neuen Studienplan Maschinenbau wurden im Jahr 2001 die numerischen Ingenieursmethoden dadurch aufgewertet, dass einerseits die Finiten Elemente als Pflichtfach eingeführt wurden und andererseits alle Studierenden des Maschinenbaus entweder numerische Methoden der Strömungsmechanik bzw. Mehrkörpersystemsdynamik als Wahlfächer des zweiten Studienabschnittes zu absolvieren haben. Gleichzeitig mit dieser Einführung ergab sich die Notwendigkeit, dass für die Ausbildung ein entsprechendes Software-Paket für die MKS-Simulation zur Verfügung steht. Das Institut für Mechanik hat daher im vergangenen Studienjahr beim

Zentralen Informatikdienst angeregt, das Softwarepaket ADAMS, das mittlerweile von der Firma MSC (www. mscsoftware.com) vertrieben und weiter entwickelt wird, im Rahmen einer Campus-Lizenz zu erwerben.

Das Institut für Mechanik hat über die letzten Jahre Erfahrungen mit drei zum Teil recht unterschiedlichen MKS-Systemen gesammelt. Neben ADAMS, sind die Softwarepakete DADS der Firma LMS (www.lmsintl. com) und SIMPACK (www.simpack.de) lizenziert. Letzteres wurde von der DLR entwickelt und wird derzeit im Rahmen einer Kooperation mit Siemens-Verkehrstechnik bei der Simulation von Schienenfahrzeugen eingesetzt. Das Softwarepaket DADS war das erste MKS-Programm, für das am Institut eine Lizenz beschafft und das auch in der Lehre eingesetzt wurde. Derzeit werden hauptsächlich biomechanische Problemstellungen mit DADS bearbeitet. Die Entscheidung mit ADAMS zu arbeiten war nicht zuletzt darin begründet, dass ADAMS Marktführer im Bereich MKS-Simulation ist und darüber hinaus viele Kooperationspartner des Institutes dieses Produkt einsetzen. Nicht zuletzt soll dadurch den Studierenden die Möglichkeit geboten werden, mit einem in der Praxis eingesetzten "State-of-the-Art" Werkzeug umgehen zu lernen.

#### **Theoretischer Hintergrund**

Zum Aufstellen der Bewegungsgleichungen verwendet ADAMS die Euler-Lagrangeschen Gleichungen in der folgenden Form:

$$
\frac{d}{dt}\left(\frac{\partial L}{\partial \dot{q}_i}\right) - \frac{\partial L}{\partial \dot{q}_i} + \sum_{j=1}^m \lambda_j \frac{\partial \Phi_j}{\partial q_i} - \sum_{k=1}^n \vec{F}_k \cdot \frac{\partial \vec{r}_k}{\partial q_i} = 0
$$

wobei die Lagrange-Funktion  $L = T - V$  die Differenz zwischen kinetischer Energie *T* und potentieller Energie *V* darstellt. Die  $q_i$  mit  $i = 1...6l$  sind die verallgemeinerten Lagekoordinaten des aus *l* Körpern bestehenden Mehrkörpersystems. In ADAMS wird die Lage jedes Körpers durch die Position des Massenmittelpunktes und die Orientierung mittels der drei Eulerwinkel beschrieben. Diese Lagekoordinaten unterliegen im Allgemeinen den  $j = 1...m$  holonomen Zwangsbedingungen

$$
\Phi_j(q,t)=0.
$$

Die Nebenbedingungen werden über die Lagrange-Parameter  $\lambda_j$  direkt in die Bewegungsgleichung übernommen, wobei die  $\lambda_j$  den verallgemeinerten Reaktionskräften in den Gelenken entsprechen. Zur Eingabe der Zwangsbedingungen werden eine Vielzahl von Gelenken (Scharniergelenk, Schubgelenk, Kugelgelenk, …) aber auch allgemeinere Formulierungen (Sperre oder Kopplung von Freiheitsgraden) zur Verfügung gestellt. Dabei ist jedoch stets darauf zu achten, dass die Formulierung der Zwangsbedingungen nicht redundant ist. Allenfalls kann es bei der numerischen Integration des Systems zu Problemen kommen.

Für die vollständige Formulierung sind nun noch die Für die vollständige Forternen Kräfte  $\vec{F}$  $k = 1...n$  externen Kräfte  $\vec{F}_k$  mit den Kraftangriffspunkten  $\vec{r}_k$  in den Bewegungsgleichungen zu berücksichtigen.

Ausgehend von der oben beschriebenen Formulierung erhält man einen Satz von differential-algebraischen Gleichungen (DAE) zweiter Ordnung vom Index 3, zu deren Lösung je nach Modell in ADAMS unterschiedliche Integratoren zur Verfügung stehen. So werden Integratoren für steife Systeme mit fixer oder variabler Schrittweite und solche für nicht-steife Systeme mit variabler Schrittweite zur Verfügung gestellt. Auch hier bedarf es einiger Erfahrung, um für das behandelte Problem die geeignete Auswahl zu treffen.

Neben der Formulierung von Mehrkörpersystemen bietet ADAMS auch die Möglichkeit, einfache Regelsysteme in die Simulation mit ein zu beziehen bzw. durch Anbindung an externe Simulationsprogramme wie MAT-LAB komplexe Regelsysteme mit der MKS-Formulierung in ADAMS zusammen zu führen. Grundsätzlich ist an zu merken, dass ADAMS aus einer Vielzahl von Modulen besteht, die für verschiedenste Anwendungsbereiche optimiert sind. Neben dem allgemeinen MKS-Tool

ADAMS/View werden noch spezielle Module wie etwa ADAMS/Car zur Modellierung von Kraftfahrzeugen, ADAMS/Rail für Schienenfahrzeuge, zur Verfügung gestellt. Einen genauen Überblick über die Vielfalt und den Anwendungsbereich der einzelnen Module kann man sich auf der bereits oben genannten Homepage der Firma MSC machen.

#### **Anwendungsbeispiel Sattelschlepper**

Für die Beurteilung des dynamischen Fahrverhaltens von Kraftfahrzeugen ist auch das Verhalten des Fahrers mit ein zu beziehen. Zwar existieren für den PKW etliche Modelle, die auch als so genannte "Fahrermodelle" verfügbar sind, doch sind diese im Bereich LKW und Sattelschleppzug nicht oder nur eingeschränkt anwendbar, da hier die Bahnplanung und Vorausschau zusätzlichen Randbedingungen unterliegen. So unterscheidet sich das Fahrverhalten eines Sattelschleppers grundsätzlich von dem eines zweiachsigen Fahrzeuges und auch der Beladungszustand des Zugverbandes kann im Bereich einer ganzen Größenordnung variieren. Der grundsätzliche Aufbau des Fahrermodells ist in Abbildung 1 dargestellt.

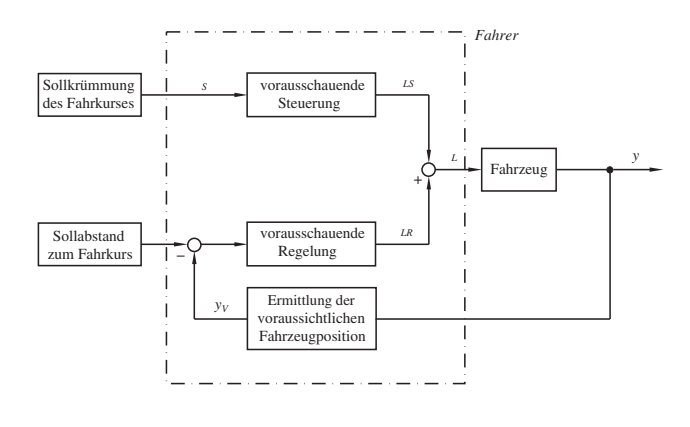

Abbildung 1: Systembeschreibung des Fahrer-Fahrzeugmodells.

Das Fahrzeug wurde dabei unter Verwendung von in ADAMS/Car zur Verfügung stehenden Templates für die Radaufhängungen, Reifen, Lenkung und Antriebsstrang formuliert. Der assemblierte Sattelschleppzug ist in der Abbildung 2 dargestellt. Untersucht wurde nun das Fahrverhalten des Zugverbandes bei unterschiedlichen Beladungssituationen (15% und 80% des maximal zulässigen Höchstgewichtes) mit zwei unterschiedlichen Fahrermodellen. Es konnte dabei gezeigt werden, dass es mit einem Fahrer, der für die Zugmaschine alleine ausgelegt wurde, im Falle des zu 80% beladenen Sattelschleppzuges bei der Einfahrt in eine Kurve zu instabilem Aufschaukeln in Querrichtung kommt [2].

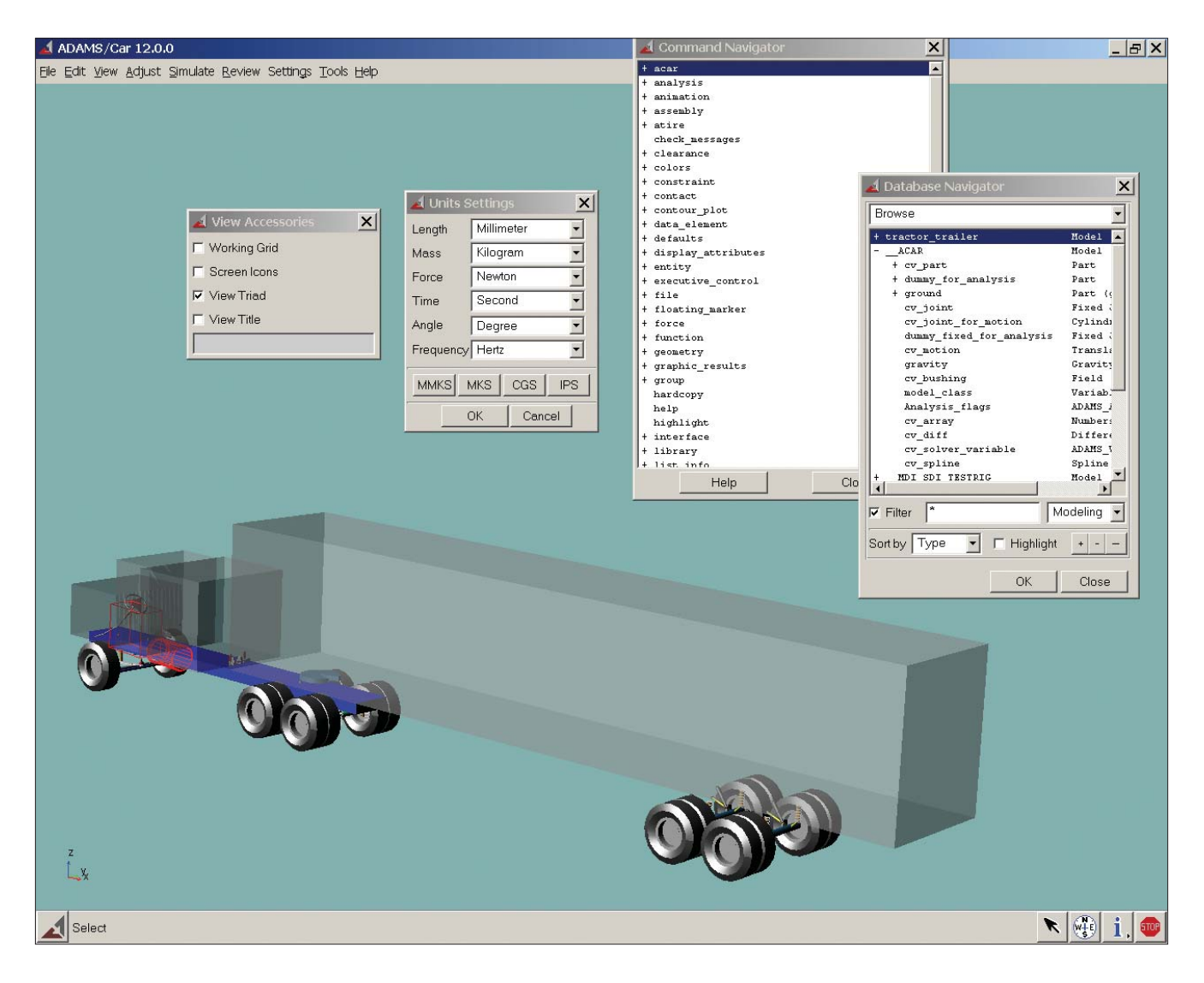

Abbildung 2: Der Sattelschleppzug in ADAMS/Car.

# **Zusammenfassung**

Neben dem Institut für Mechanik wird das Programmsystem ADAMS auch am Institut für Maschinendynamik und Messtechnik sowie am Institut für Fördertechnik eingesetzt. Gerade durch die Einbeziehung von MKS in den Studienplan Maschinenbau ist zu hoffen, dass in Zukunft die MKS-Simulation einen ähnlichen Verbreitungsgrad erhält wie dies die FE-Berechnung heute schon hat.

### **Literatur**

- [1] K.E. Brenan, S.L. Campbell, L.R. Petzold, Numerical Solution of Initial-Value Problems in Differential-Algebraic Equations, North-Holland, 1989.
- [2] M. Weigel, P. Lugner, M. Plöchl, A Driver Model for a Truck-Semitrailer Combination. In: Proceedings of the IAVSD 2003, Supplement to Vehicle System Dynamics (in Press).

# **Dissertationen der TU Wien online**

**Peter Kubalek, Hans Hrusa Universitätsbibliothek der TU Wien**

**Dissertationen aus den naturwissenschaftlich-technischen Fachbereichen liefern in vielen Fällen aktuelle und wichtige Forschungsergebnisse. Durch die – zumindest in Österreich – meist geringe Anzahl der veröffentlichten Exemplare ist die Verbreitung dieser Informationen sehr eingeschränkt. Wird etwa in bibliographischen Datenbanken eine interessante Dissertation nachgewiesen, so ist deren Beschaffung meist zeitaufwendig und kostspielig. Die Online-Publikation einer Dissertation bietet einfacheren Zugang, Vervielfachung der Verfügbarkeit und bessere Verwertbarkeit der darin enthaltenen wertvollen Informationen.**

Dissertationen erscheinen – überwiegend – nicht im Buchhandel,<sup>1</sup> sie zählen damit zur so genannten "Grauen Literatur" und wurden bald (ab Ende des 16. Jahrhunderts gibt es gedruckte Dissertationen) Tauschobjekte zwischen Universitäten, Instituten und Bibliotheken. Auch unsere Universitätsbibliothek tauschte die Dissertationen der TU Wien gegen jene von der ETH Zürich. Seit September 2003 werden Dissertationen im Volltext auf einem Server der Universitätsbibliothek angeboten.

Aus Gründen des Schriftentauschs sahen Promotionsordnungen deutscher Universitäten die Drucklegung der Dissertationen vor <sup>2</sup> – und forderten eine Ablieferung von zwischen 75 und 150 gebundenen Exemplaren. Nur in den Zeiten der beiden Weltkriege wurde dieser Druckzwang vorübergehend zugunsten der Ablieferung der Dissertationen in Gestalt von Vervielfältigungsverfahren (Kohlepapier-Durchschlagverfahren) aufgehoben.

Mit der Verbreitung des Mikrofilms, vor allem in Form des Microfiches ab den Sechzigerjahren des 20. Jahrhunderts, wurden viele deutsche Promotionsordnungen zugunsten dieser für den Promovenden kostengünstigeren Variante abgeändert. Auf einem Master (Silberfilm) im Format A6 können je nach Verkleinerungsfaktor 48, 96 oder 192 A4-Seiten aufgenommen

werden. Von diesem Masterfilm können billige Diazo-Kopien hergestellt werden. Abzuliefern waren dann neben einer bestimmten Anzahl an Archivexemplaren (auf Papier) eine gewisse Anzahl Microfiche-Exemplare.

Der PC am Arbeitsplatz jedes Studierenden brachte – fast könnte man sagen: logischerweise – die Möglichkeit zur Online-Verfügbarkeit der Dissertationen und damit die Änderung der deutschen Promotionsordnungen dahingehend, dass die Anzahl der abzugebenden gedruckten Exemplare drastisch verringert wurde.

Eine Dissertation online anzubieten ist relativ schnell bewerkstelligt,<sup>3</sup> nur "der Teufel steckt im Detail"! Da ist einmal die Frage nach dem Dateiformat, das "unbedingt die Authentizität und die Integrität des Dokumentes gewährleisten muss. Dazu gehört, dass die Bildschirmanzeige und die Druckerausgabe zu hundert Prozent mit der originalen Druckausgabe identisch sein soll. Das bedeutet, dass das Format in der Lage sein sollte, Sonderzeichen, Formeln, dreidimensionale Bilder und verschiedene Medien ohne Veränderung bei der Informationsausgabe darzustellen bzw. auch auszudrucken. Es sollen ein verlustfreier und problemloser Dokumentenaustausch im Internet möglich und Einzelseiten bei Bedarf ausdruckbar sein. Ein weiterer wichtiger Aspekt ist die Recherchierbarkeit bei elektronischen Dokumenten: das Format sollte

<sup>1</sup> Eine geringe Anzahl österreichischer Dissertationen erfuhr auch eine Drucklegung in Verlagen. In dem im Online-Katalog verzeichneten Dissertationen der TU Wien sind es etwa 5 % der approbierten Dissertationen, die z.B. im Verlag der wiss. Gesellschaften Österreichs, im Österreichischen Kunstund Kulturverlag, im VDI-Verlag und auch im Selbstverlag diverser Universitätsinstitute im Druck erschienen sind.

<sup>2</sup> 1913 erschien ein deutscher Ministerialerlass, der den Druck der Dissertation zur Pflicht machte.

<sup>3</sup> Vorreiter an der TU Wien waren einige Institute der Fakultät für Elektrotechnik, die einfach die Dateien der an ihren Instituten entstandenen Dissertationen auf dem Institutsserver gespeichert haben und anbieten.

die Möglichkeit zum Retrieval und zur Volltextrecherche bieten." <sup>4</sup>

Das Urheberrecht an der Dissertation verbleibt auch bei einer Veröffentlichung über das Internet beim Verfasser. Es ist daher ein entsprechender Vertrag über die Einräumung der Vervielfältigungs- und Verbreitungsrechte mit dem Dissertanten abzuschließen.

Im Vergleich zu Deutschland steht in Österreich die Behandlung von Dissertationen in einer anderen Tradition. So stellte z.B. 1986 das Bundesministerium für Wissenschaft und Forschung fest: "... die österreichischen Dissertationen [werden] üblicherweise nur in der Form eines maschinschriftlichen Manuskriptes vorgelegt".<sup>5</sup> Und auch das geltende österreichische Universitätsrecht sieht für das Doktoratsstudium die Abfassung einer Dissertation vor <sup>6</sup> und fordert, dass vor der Verleihung des akademischen Grades die Dissertation durch Übergabe an die jeweilige Universitätsbibliothek zu veröffentlichen ist. Ein Exemplar der "positiv beurteilten Dissertation ist überdies durch Übergabe an die Österreichische Nationalbibliothek zu veröffentlichen."<sup>7</sup> Die Benützung von Dissertationen nicht unmittelbar in der Universitätsbibliothek der Universität, die die Dissertation approbiert hat, ist daher nur über den Weg der Fernleihe (ein Service der Universitätsbibliothek) möglich.

Und hier setzt der Gedanke an "Dissertationen online" an <sup>8</sup>. Stellvertretend soll hier auf einen Artikel hingewiesen werden, der in der Wiener Zeitung erschienen ist.9 Viele Dissertationen beschweren nach diesem Artikel die Regale der Bibliotheken und Archive, ohne dass jemand aus diesem Wissen Nutzen ziehen konnte. Das Anliegen, die in den Dissertationen enthaltenen Informationen und Forschungsergebnisse einer breiteren, interessierten (Fach-)Öffentlichkeit bekannt zu machen, wird durch die geringe Anzahl publizierter Exemplare (Dissertationen gelten aus diesem Grund als "veröffentlicht aber vergriffen") stark behindert, wenn nicht gar verunmöglicht.<sup>10</sup>

Deshalb hat die Universitätsleitung beschlossen, die an der TU Wien approbierten Dissertationen auch via Web anzubieten. Seit September 2003 werden TU-Dissertationen im Volltext auf einem Server der Universitätsbibliothek der TU Wien zur Verfügung gestellt. Voraussetzung ist das Einverständnis des Dissertanten, welches durch Unterschrift und Abgabe eines entsprechenden Formulars (www.tuwien.ac.at/ud/formulare/roabt/Sonstiges/

Veroeffentlichung\_Dissertation.pdf) erklärt wird. Nach längeren Diskussionen über die Form des elektronischen Exemplars wurde von der Universitätsleitung vorgegeben, ein gedrucktes Exemplar zu scannen. Die Bibliothek wurde beauftragt, dies möglichst kostengünstig zu organisieren. Gegenüber einer vom Dissertanten abgegebenen Datei bestehen wie schon oben erwähnt folgende Vorteile:

- Die Authentizität der Daten ist gewahrt, da das gedruckte Exemplar approbiert ist.
- Gewährleistung eines einheitlichen pdf-Formats.
- Klare Verantwortung und Haftung für die Qualität der Daten.

Da die Anschaffung eines entsprechenden Scanners und der Texterkennungssoftware sowie deren Wartung und Nutzung uns zum damaligen Zeitpunkt zu aufwendig erschien, entschlossen wir uns, einen Teil der Projektarbeiten auszulagern. Mit dem Scannen und der OCR beauftragten wir die niederösterreichische Firma Business Imaging Solutions & Services Gesellschaft m.b.H. (BISS).

#### **Datenproduktion und Kosten**

Die ungebundenen Exemplare der Dissertationen werden mit 300 dpi monochrom gescannt und mit einem OCR Programm bearbeitet. Auf CD-ROM oder mittels ftp erhalten wir pro Dissertation folgende Files:

- Ein pdf-File der kompletten Dissertation (Image mit suchbar hinterlegtem Text im Umfang von ca 8-12 MB).
- Ein tiff-File pro Seite der Dissertation (ca 35-40 KB).
- Ein txt-File pro Seite (reiner unformatierter OCR-Text, ca 2-4 KB).

Die Kosten betragen pro Seite Scannen 0,022 Euro, pro Seite Texterkennen 0,008 Euro. Die Gesamtkosten für eine Dissertation betragen somit ca. 6 Euro. An der TU Wien werden ca. 180 Dissertationen pro Jahr verfasst. Somit belaufen sich die jährlichen Kosten des Projekts auf etwa 1000 Euro. Zusätzliche Kosten für Hardund Software fallen nicht an. Die Datenhaltung, Datensicherung und Weiterverarbeitung konnte innerhalb der vorhandenen EDV-Infrastruktur der Bibliothek geleistet werden.

Degenhardt, Eileen: "Elektronische Dissertationen" in Bibliotheken. Hannover, Dipl.-arb. FH, 1997. S. 19.

<sup>5</sup> BMWF-GZ 62 348/3-15/86, Schreiben an das Österreichische Normungsinstitut bez. Gestaltung von Dissertationen und Hochschulschriften.

 $6$  UG 2002, § 82. (1)

 $7^{\circ}$  UG 2002, § 86. (1)

<sup>&</sup>lt;sup>8</sup> In Österreich gab es erste Pläne, Dissertationen online zur Verfügung zu stellen, bereits 1999 an der Universität Innsbruck. Dabei war eine Zusammenarbeit mit dem Verlagswesen ("Books on demand") angedacht. Dieses "Integrierte Publikationskonzept für die Universität Innsbruck" konnte in der Folge nicht realisiert werden. An der Wirtschaftsuniversität Wien existiert seit 2002 als Gemeinschaftsprojekt der Universitätsbibliothek und der Abteilung für Informationswirtschaft eine "elektronische Publikationsplattform für wissenschaftliche Publikationen der Wirtschaftsuniversität Wien. Hier werden forschungsbezogene Publikationen der WU (derzeit Working Papers und Dissertationen [mit Stand 31.12.2003 waren 23 Dissertationen erfasst!]) im Volltext über das WWW zugänglich gemacht." (Aus: Projektbericht ePubWU 2001-2003, Wien 2004, S. 1.)

<sup>9</sup> http://www.wienerzeitung.at/frameless/wissen.htm?ID=M17&Menu=198459 (16.2.2004)

<sup>&</sup>lt;sup>10</sup> Dagegen spricht auch nicht der dringende Wunsch, dass Archivexemplare in gedruckter Form weiterhin an die Bibliotheken abgeliefert werden müssen. Die auf elektronischen Speichermedien vorhandenen Dateien haben bekanntlich (noch) nicht die nötige Speichersicherheit, die das Gedruckte aufzuweisen hat!

#### **Weiterverarbeitung der Daten**

Die Einbindung der Dissertation als pdf-File in den Online-Katalog erfolgt durch einen Link von der bibliographischen Aufnahme im Online-Katalog des Bibliothekssystems Aleph auf das entsprechende elektronische Exemplar am WEB-Server der Bibliothek, der damit auch die Aufgabe eines Dokumentenservers übernimmt. Eine so über den Online-Katalog gefundene Dissertation kann gelesen, ausgedruckt oder lokal abgespeichert werden. Im pdf-File kann wie üblich nach Freitext gesucht werden.

Darüber hinaus bieten wir unter Ausnutzung der gelieferten Dateien der einzelnen Seiten eine einfache und bequeme Freitextsuche in allen elektronischen Dissertationen am Server an (www.ub.tuwien.ac.at/diss/, Abb. 1).

Mittels eines einfachen Perl-Programmes werden aus den einzelnen OCR-Seiten der Dissertation Files generiert, die pro Absatz eine Zeile enthalten, welcher die Aleph-interne Nummer des Dokuments und die Seitennummer im pdf vorangestellt ist. Diese Quasi-Indexfiles enthalten den für die Suche etwas strukturierten und abgespeckten OCR-Text. In der Anzeige wird der Suchbegriff hervorgehoben und via AC-Nummer zum Volltext der Dissertation verlinkt. Die Seitenangabe ist deshalb notwendig, weil über den URL nicht eine bestimmte Seite im pdf aufgerufen werden kann (Abb. 2).

Somit wird pro Suchbegriff als *keyword in context* eine Liste aller jener Absätze ausgegeben, die den Suchbegriff enthalten. Beim Link "Zum Volltext" gelangt man in das Originaldokument. Beim Adobe Acrobat Reader etwa braucht man danach nur die Seitennummer einzutippen und gelangt damit zur genauen Seite, welche den Suchbegriff enthält.

Die "Suchmaschine" ist ein etwa einseitiges Perl-Script, das neben einer Prüfung der Eingabebegriffe, deren farbiger Hervorhebung und der Verlinkung der Treffer mit dem Originaldokument ein kostenfreies Tool zur Freitextsuche namens agrep – eine umfangreichere und flottere Variante des grep (get regular expression) Kommandos – benutzt. Pro Dissertation wird ein Textfile (Indexfile) von maximal 500 KB duchsucht. Somit ist auch bei einem Datenbestand von mehreren Jahren noch eine schnelle Freitextsuche gewährleistet. Die Hardware ist ein AMD Athlon K7 XP 1.2 mit Red Hat Linux, 512 MB und mehreren Festplatten mit insgesamt etwa 100 GB.

Die Qualität der gescannten Daten (incl. Formeln, Tabellen usw.) ist zufriedenstellend. Auf alle Fälle ist die Zugänglichkeit der Dissertationen enorm verbessert worden und wir hoffen, dass möglichst alle Dissertantinnen und Dissertanten von dieser Form der Veröffentlichung ihrer Dissertation Gebrauch machen.

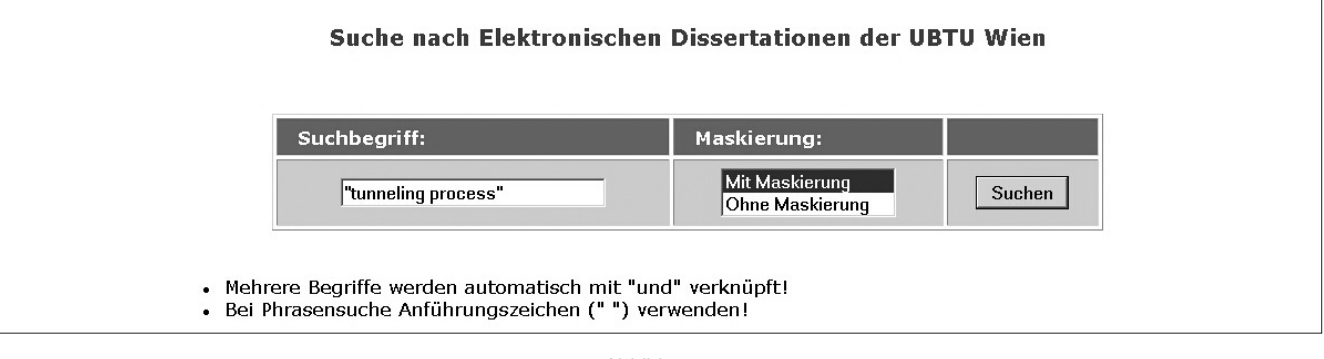

#### Abbildung 1

#### Suchergebnisse: "tunneling process" (Maskierung ein!)

#### Zum Volltext Seite: 45

A very simple model, which describes the tunneling process, is depicted in Fig. 3.1.2. In this approximation the tunneling barrier is represented by a one-dimensional rectangular potential, which vields, according to the time-independent Schrödinger equation

Zum Volltext Seite:46

Figure 3.1.2: Schematic of the tunneling process between tip and sample, for a very small negative sample voltage. Electrons of occupied states of the surface are tunneling into unoccupied states of the tip.

# **Personelle Veränderungen**

Ab 17. Dezember 2003 ist Herr **Michael Weiss** (Kl. 42017, E-Mail: mweiss@zid.tuwien.ac.at) als Karenzvertretung für Frau Manuela Grebhann-Haas in der Administration (Buchhaltung) tätig.

Der nach UG2002 erstellte und vom Universitätsrat am 10. 2. 2004 genehmigte Organisationsplan der TU Wien sieht nunmehr eine gemeinsame Organisationseinheit von ZID und der bisherigen **ADV-Abteilung** vor. Die bisherige ADV-Abteilung mit allen Mitarbeitern wird als Abteilung des ZID in diesen eingegliedert.

# **Auskünfte, Störungsmeldungen**

#### **Sekretariat**

Tel.: 58801-42001

E-Mail: sekretariat@zid.tuwien.ac.at

#### **TUNET**

## *Störungen*

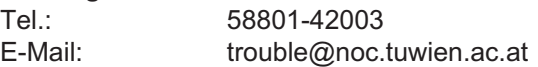

*Rechneranmeldung* E-Mail: hostmaster@noc.tuwien.ac.at

## *Telekom*

Hotline: 08 (nur innerhalb der TU) E-Mail: telekom@noc.tuwien.ac.at Chipkarten,

Abrechnung: 58801-42008

# *TU-ADSL*

Hotline 58801-42007 E-Mail: adslhelp@zid.tuwien.ac.at

### **Netz- und Systemsicherheit**

E-Mail: security@tuwien.ac.at

# **Service-Line Abt. Standardsoftware**

Tel.: 58801-42004 E-Mail: sekretariat@sts.tuwien.ac.at

## **Systemunterstützung**

Computer Help Line 42124

E-Mail: pss@zid.tuwien.ac.at Web: sts.tuwien.ac.at/pss/

#### **Campussoftware**

E-Mail: campus@zid.tuwien.ac.at gd@zid.tuwien.ac.at

# **Zentrale Server, Operating**

Tel.: 58801-42005<br>F-Mail: 0perator@zid operator@zid.tuwien.ac.at

# **Internet-Räume** Tel.: 58801-42006

E-Mail: studhelp@zid.tuwien.ac.at

**TUWIS++**

E-Mail: tuwis@zv.tuwien.ac.at

# **Wählleitungen**

**01 / 589 32 Normaltarif**

**07189 15893 Online-Tarif** (50 km um Wien) Datenformate: 300 - 56000 Bit/s (V.92) MNP5/V.42bis/V.44 PPP ISDN Synchronous PPP

# **Telefonliste, E-Mail-Adressen**

Zentraler Informatikdienst (ZID) der Technischen Universität Wien Wiedner Hauptstraße 8-10 / E020, 1040 Wien Tel.: (01) 58801-42000 (Leitung) Tel.: (01) 58801-42001 (Sekretariat) Fax: (01) 58801-42099 Web: www.zid.tuwien.ac.at

#### **Leiter des Zentralen Informatikdienstes:**

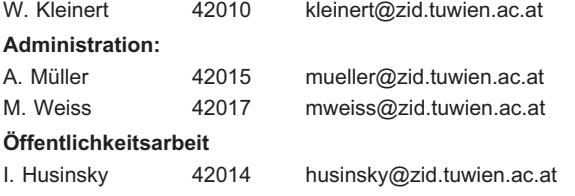

# **ADV-Abteilung**

www.tuwien.ac.at/zv/adv/

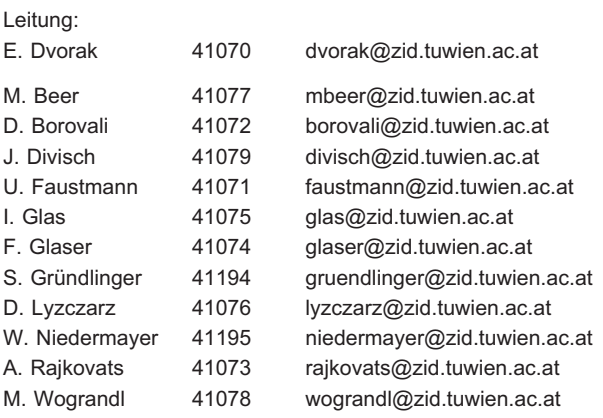

# **Abteilung Standardsoftware**

sts.tuwien.ac.at

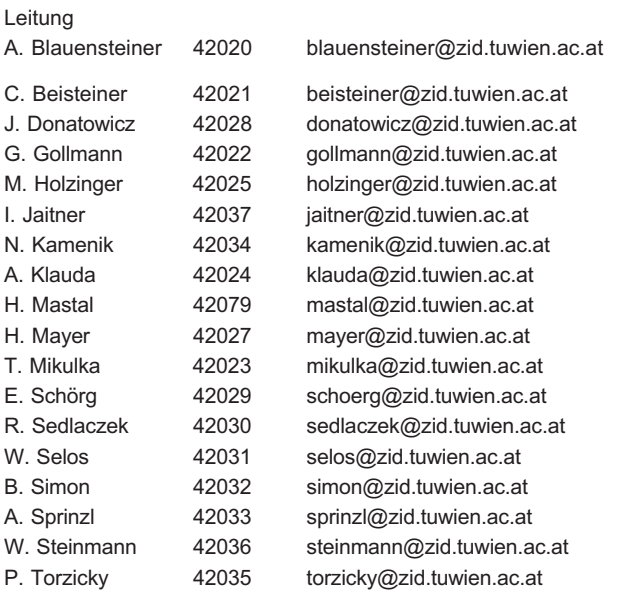

# **Abteilung Kommunikation**

nic.tuwien.ac.at

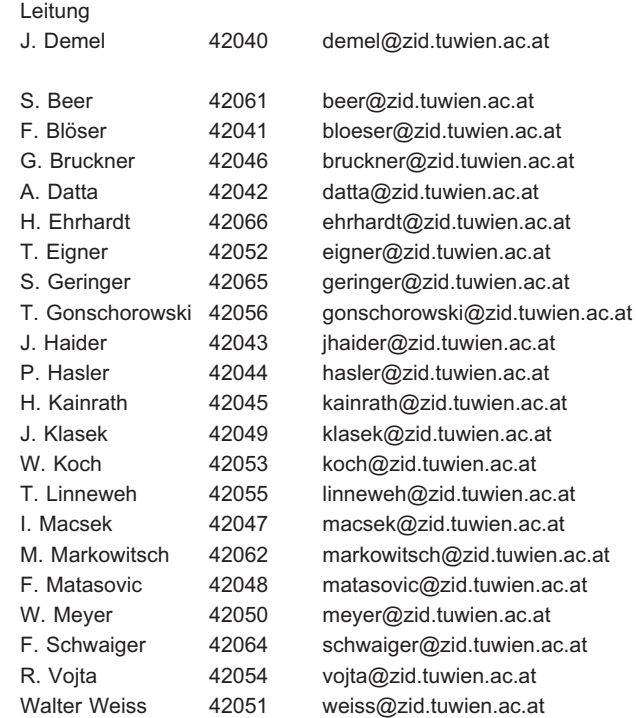

# **Abteilung Zentrale Services**

www.zserv.tuwien.ac.at

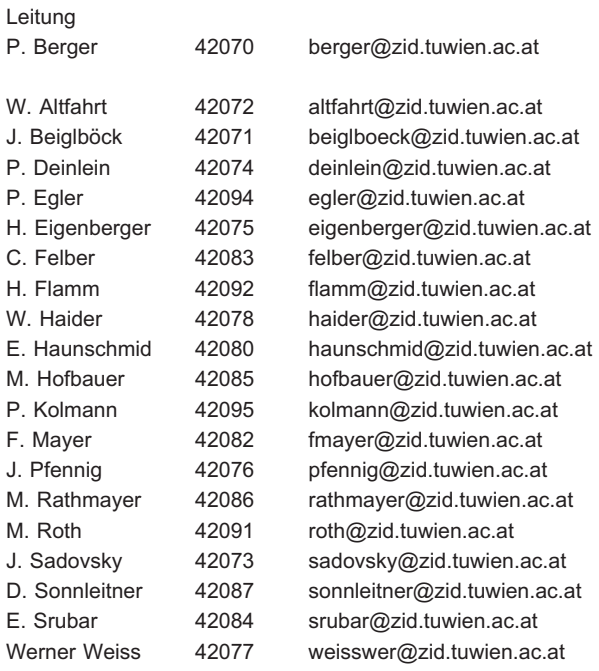